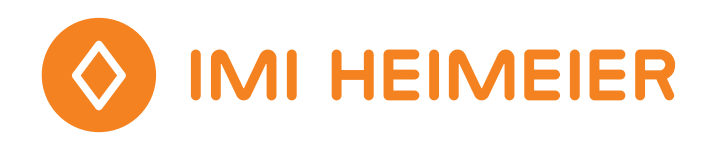

# Methoden für den Nachweis des hydraulischen Abgleichs

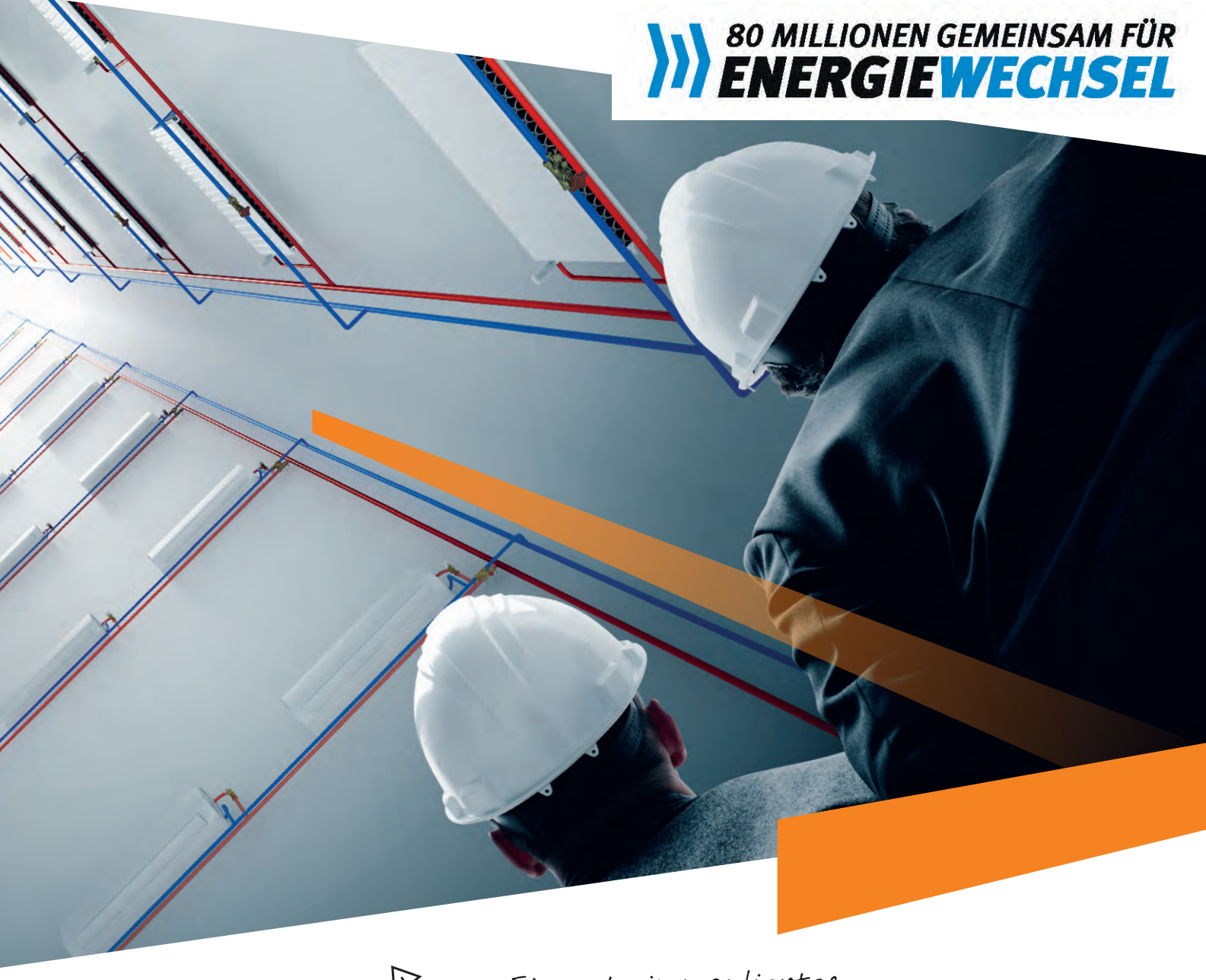

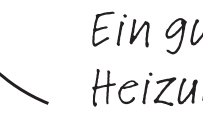

Ein gut einreguliertes Heizungssystem kann bis zu 25% Energie sparen

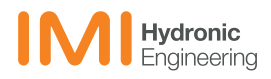

#### Näherungsverfahren mit Einstelltabellen (siehe folgende Unterlagen):

Ermittlung der Einstellwerte für Thermostat-Ventilunterteile Eclipse, Multilux V Eclipse, Multilux-4- Eclipse-Set, V-exact II, Retro S/V-exakt. Außerdem für Dynacon Eclipse Fußboden-Heizkreisverteiler und Multibox Eclipse Unterputz-Einzelraumregelung für Fußbodenheizungen.

Einstellprotokolle für Thermostatventile, STAP Differenzdruckregler, TA-COMPACT-P druckunabhängiges

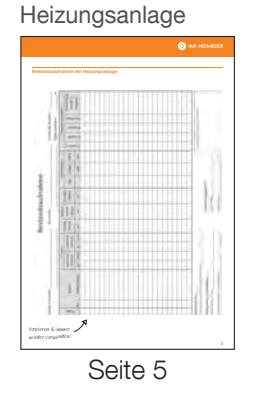

Bestandsaufnahme der

Volauftemperatur der Gesamtanlage: 70 °C 55 °C 35 °C 35 °C 35 °C Raum- Bezeichnung Heizkörper Einstellwert Nr. Größe / Heizlast [W] PLZ, Ort, Straße:\_\_\_\_\_\_\_\_\_\_\_\_\_\_\_\_\_\_\_\_\_\_\_\_\_\_\_\_\_\_\_\_\_\_\_\_\_\_\_\_\_\_\_\_\_\_\_\_\_\_\_\_\_\_\_\_\_\_\_\_\_\_\_\_\_\_\_\_\_\_ \_\_\_\_\_\_\_\_\_\_\_\_\_\_\_\_\_\_\_\_\_\_\_\_\_\_\_\_\_\_\_\_\_\_\_\_\_\_\_\_\_\_\_\_\_\_\_\_\_\_\_\_ Blatt:\_\_\_\_\_\_\_\_\_\_\_\_\_\_\_\_\_\_\_\_\_\_\_\_ wieder verwenden!

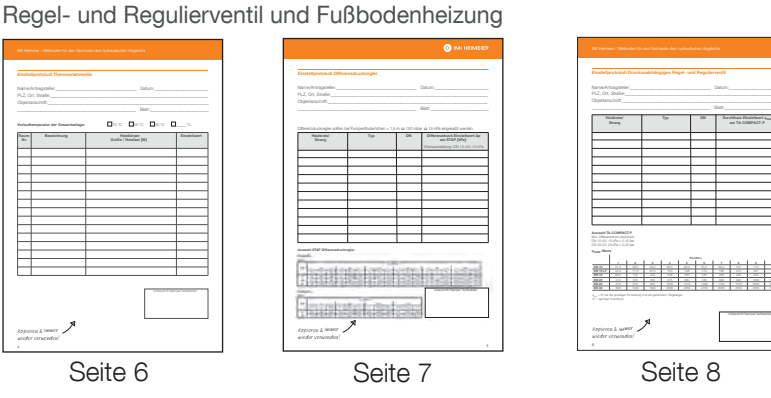

Dimensionierung Statico Ausdehnungsgefäße

PLZ, Ort, Straße:\_\_\_\_\_\_\_\_\_\_\_\_\_\_\_\_\_\_\_\_\_\_\_\_\_\_\_\_\_\_\_\_\_\_\_\_\_\_\_\_\_\_\_\_\_\_\_\_\_\_\_\_\_\_\_\_\_\_\_\_\_\_\_\_\_\_\_\_\_\_ \_\_\_\_\_\_\_\_\_\_\_\_\_\_\_\_\_\_\_\_\_\_\_\_\_\_\_\_\_\_\_\_\_\_\_\_\_\_\_\_\_\_\_\_\_\_\_\_\_\_\_\_ Blatt:\_\_\_\_\_\_\_\_\_\_\_\_\_\_\_\_\_\_\_\_\_\_\_\_ Heizkreis/ Typ DN Durchfluss-Einstellwert q<sub>ma</sub> Strang am TA-COMPACT-P Auswahl TA-COMPACT-P IMI TA / Regelventile / TA-COMPACT-P Dimensionierung 1. Wählen sie das Ventil in der kleinsten Dimension dass 2. Prüfen Sie ob das verfügbare ΔpV im Bereich des 1 2 3 4 5 6 7 8 9 10 DN 10 21, 5 39, 5 39, 5 39, 5 39, 5 39, 5 39, 5 39, 5 39, 5 39, 5 39, 5 39, 5 39, 5 39, 5 39, 5 39, 5 39, 5 39, 5 39, 5 39, 5 39, 5 39, 5 39, 5 39, 5 39, 5 39, 5 39, 5 39, 5 39, 5 39, 5 39, 5 39, 5 39, 5 39, 5 39, 5 39, 5 DN 15 LF 44,0 71,0 97,0 123 148 170 190 210 227 245 DN 15 88,0 150 200 248 295 340 380 420 450 470 DN 20 210 335 460 575 680 780 890 990 1080 1150 DN 25 370 610 830 1050 1270 1490 1720 1870 2050 2150 DN 32 800 1220 1620 2060 2450 2790 3080 3350 3550 3700 Installationsbeispiel Vorgeschriebene Durchflussrichtung  $\sim$ wieder verwenden!

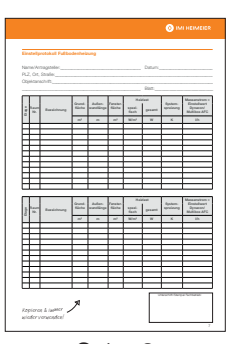

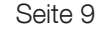

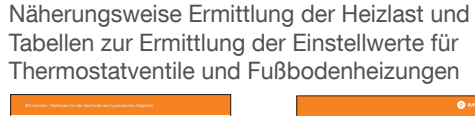

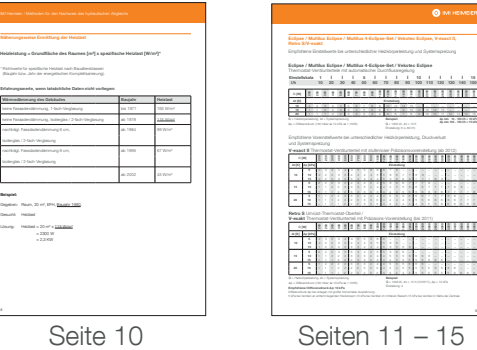

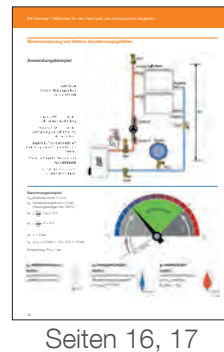

VdZ-Formblätter

"Bestätigung des hydraulischen Abgleichs"

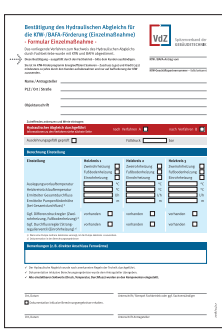

Einzelmaßnahme Seiten 18, 19

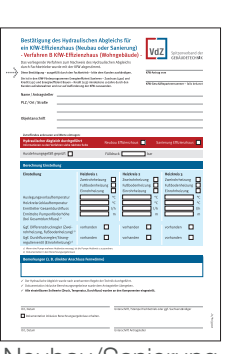

Neubau/Sanierung KfW-Effizienzhaus Seiten 20, 21

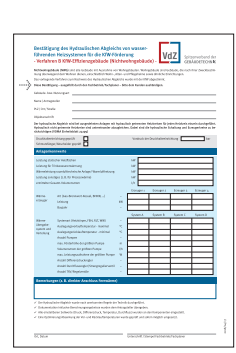

KfW-Effizienzhaus Nichtwohngebäude Seiten 22, 23

Zur Beantragung von KfW-/BAFA Fördermitteln. Ausgefülltes Formblatt dem Anlagenbetreiber übergeben.

#### Alternative Methoden

#### 1. Näherungsverfahren mit der IMI Heimeier EasyPlan-Software (www.imi-hydronic.de):

- Heizlast liegt bereits vor: Werte im Programm übernehmen. Heizlast liegt nicht vor: Heizlast näherungsweise ermitteln (s. S.10) oder Heizlast mit EasyPlan berechnen. Alternativ: installierte Heizkörper übernehmen (Softwaregrenze 100 Heizkörper).
- Anteilige Berücksichtigung des Rohrnetzes inklusive Ermittlung der Voreinstelllwerte für Thermostatventile, Differenzdruckregler und Strangventile. Berechnung der Mindest-Pumpenförderhöhe. Dimensionierung Ausdehnungsgefäß und Zeparo Abscheider.
- Ausdruck der Voreinstellliste und des Strangschemas.
- Ausdrucke und ggf. VdZ–Formblatt "Bestätigung des hydraulischen Abgleichs" dem Anlagenbetreiber übergeben.

#### Seminare siehe Seite 4.

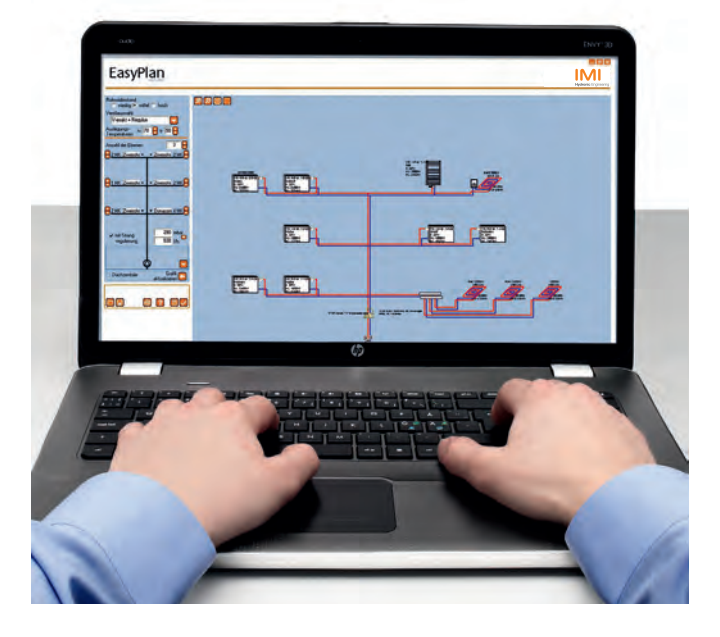

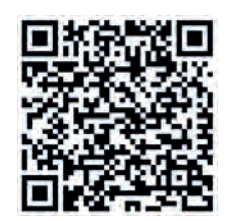

### 2. Ausführliche Berechnung von Heizlast und Rohrnetz:

- Berechnung der Heizlast des Gebäudes.
- Auslegung/Nachberechnung der Heizkörper.
- Rohrnetzberechnung inklusive Berechnung der Voreinstellwerte für Thermostatventile, Differenzdruckregler und Strangventile. Berechnung der Pumpenförderhöhe.
- Berechnung bzw. Protokolle und ggf. VdZ-Formblatt "Bestätigung des hydraulischen Abgleichs" übergeben.

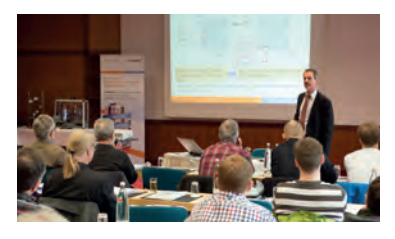

### Wissen schafft Fortschritt

> Besuchen Sie unsere Seminare und erfahren Sie mehr über die Optimierung der hydraulischen Verteilung in HLK-Systemen. In einer Kombination aus theoretischer Wissensvermittlung und praktischen Übungseinheiten erfahren Sie alles Wissenswerte rund um die Themen Druckhaltung und Wasserqualität, Einregulierung und Regelung sowie Thermostatische Regelung.

Fordern Sie einfach unsere Seminarbroschüre mit dem aktuellen Schulungsprogramm an oder besuchen Sie uns online: www.imi-hydronic.de/seminare

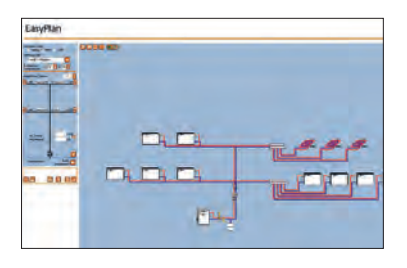

> Nutzen Sie unsere einfache Berechnungssoftware EasyPlan! Mit EasyPlan können Sie einfach und sicher für Bestandsanlagen eine qualifizierte Berechnung des hydraulischen Abgleichs durchführen. Die erforderliche Dokumentation des hydraulischen Abgleichs für die Zuteilung von Fördergeldern kann über die Software übersichtlich ausgegeben werden. Weitere Informationen auf unserer Website: www.imi-hydronic.de/EasyPlan

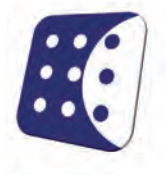

### Weitere Softwareangebote

#### **HySelect**

- HySelect ist eine Computersoftware, welche:
- Ventile auswählt und die richtige Ventilgröße und -einstellung festlegt
- die Auslegung von Druckhalteanlagen ermöglicht
- bei der Auswahl der passenden Art von Stellantrieben und des erhältlichen Zubehörs hilft
- Heiz- und Kühlsysteme berechnet, auch mit Gleichzeitigkeitsfaktoren
- unterschiedliche Einheiten umrechnet
- mit dem Einregulierungscomputer TA-Scope kommuniziert

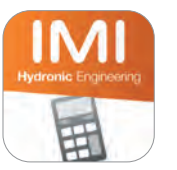

#### **HyTools**

HyTools ist eine App mit sehr vielen Möglichkeiten. Sie haben alle unsere Produkte, sowie die hydronischen Berechnungen auf Ihrem iPhone, IPad, IPad Touch oder Ihrem Android-Smartphone. HyTools bietet folgende Funktionen:

- Hydronische Berechnung: q-Kv-Dp; P-q-DT; q-Valve-Dp
- Zeparo-Dp-Berechnung
- Ventildimensionierung und -voreinstellung
- Abschätzung von Heizkörperleistungen (Stahl und Gusseisen)
- Dimensionierung und Voreinstellung von Thermostatventilen, Einregulierventilen, Dp-Reglern und Regelventilen
	- Auslegung von Druckhalteanlagen.
- Rohrdimensionierung
- Einheitsumrechnung
- Standortauswahl 24 Länder
- Sprachauswahl 16 Sprachen

Laden Sie HyTools jetzt aus dem Apple App Store oder von Google Play herunter. Mit HyTools ist alles, was Sie für komplexe hydronische Berechnungs benötigen, nur einen Tastendruck entfernt.

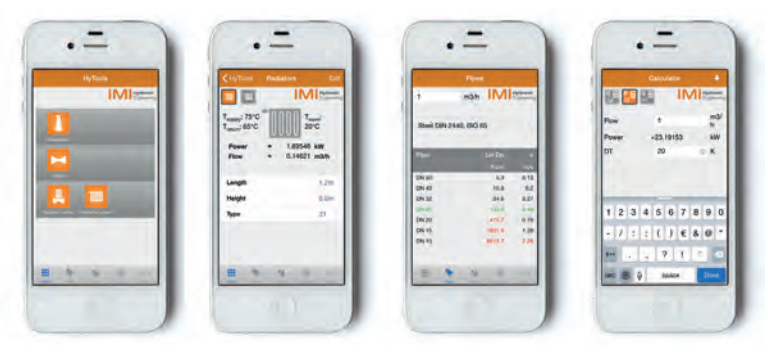

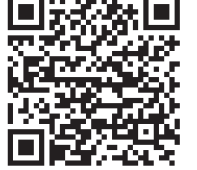

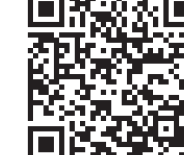

**App Store** 

Google play

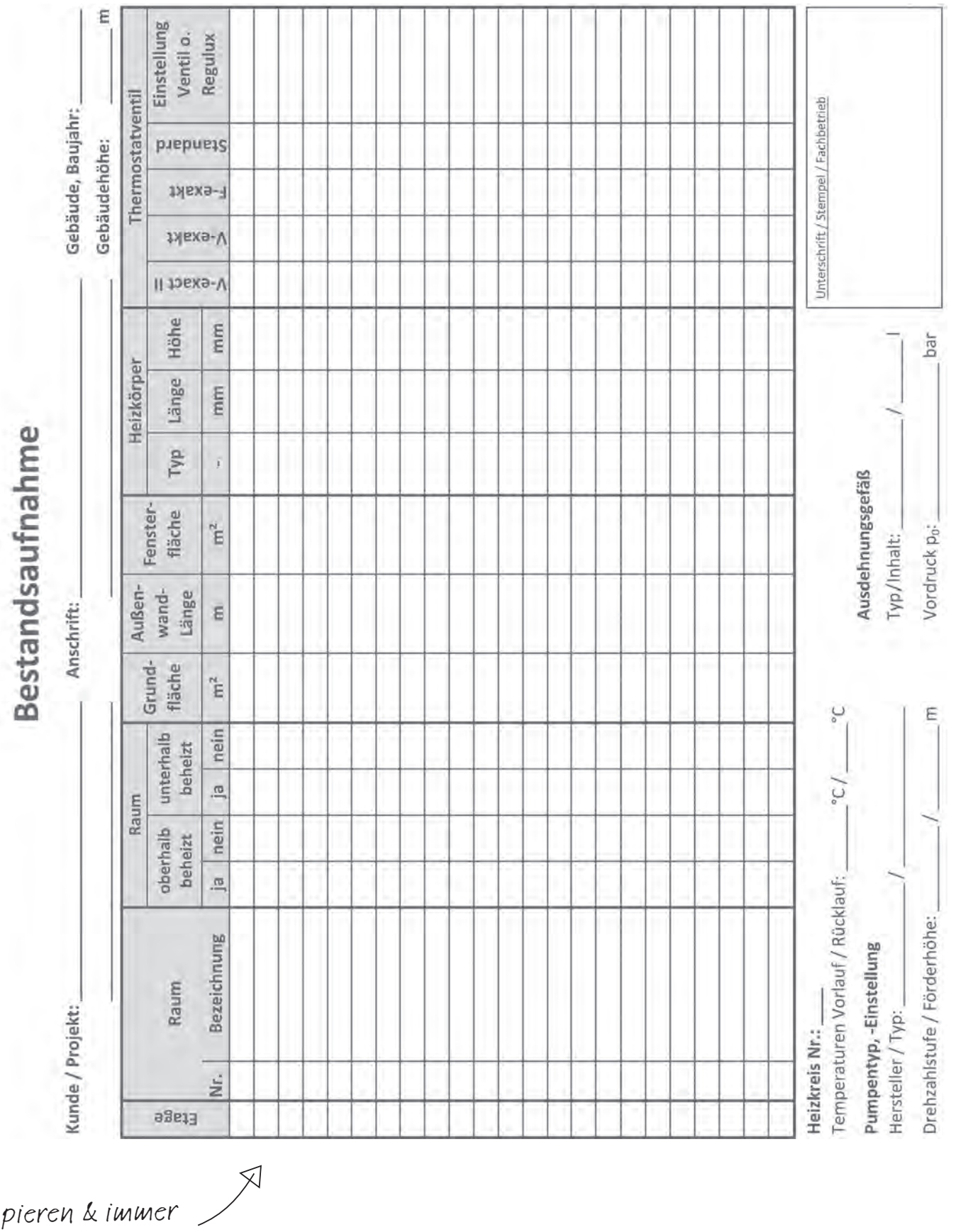

Bestandsaufnahme der Heizungsanlage

Kopieren & immer wieder verwenden!

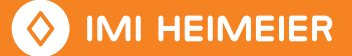

IMI Heimeier / Methoden für den Nachweis des hydraulischen Abgleichs

#### Einstellprotokoll Thermostatventile

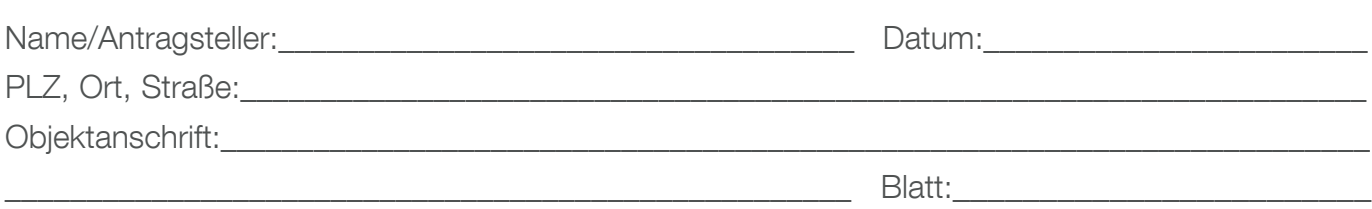

Vorlauftemperatur der Gesamtanlage: <br>
70 °C  $\Box$  55 °C  $\Box$  35 °C  $\Box$   $\Box$  °C

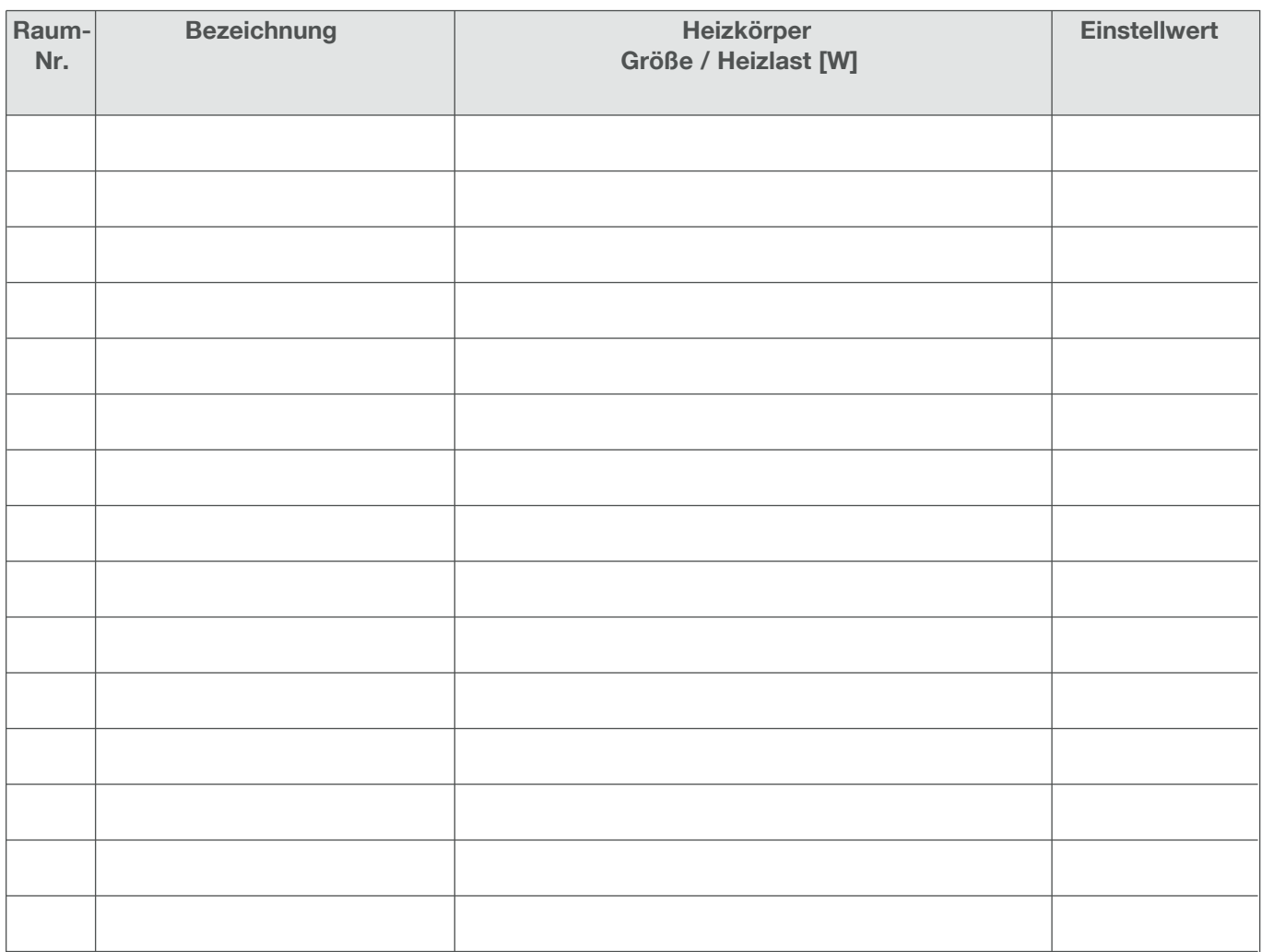

Kopieren & immer wieder verwenden!

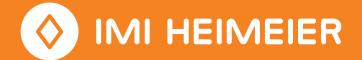

#### Einstellprotokoll Differenzdruckregler

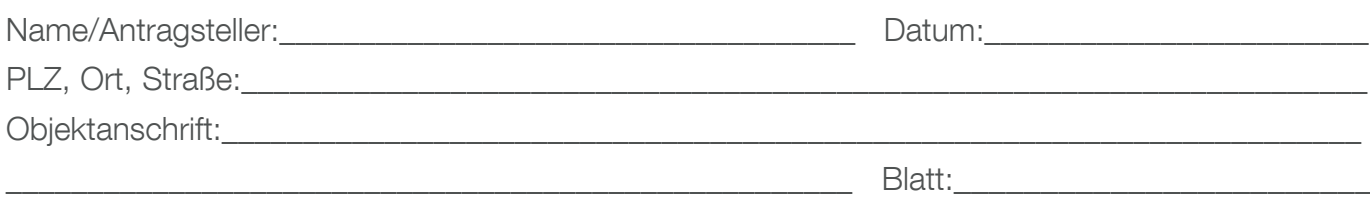

Differenzdruckregler sollten bei Pumpenförderhöhen > 1,5 m ≙ 150 mbar ≙ 15 kPa eingesetzt werden.

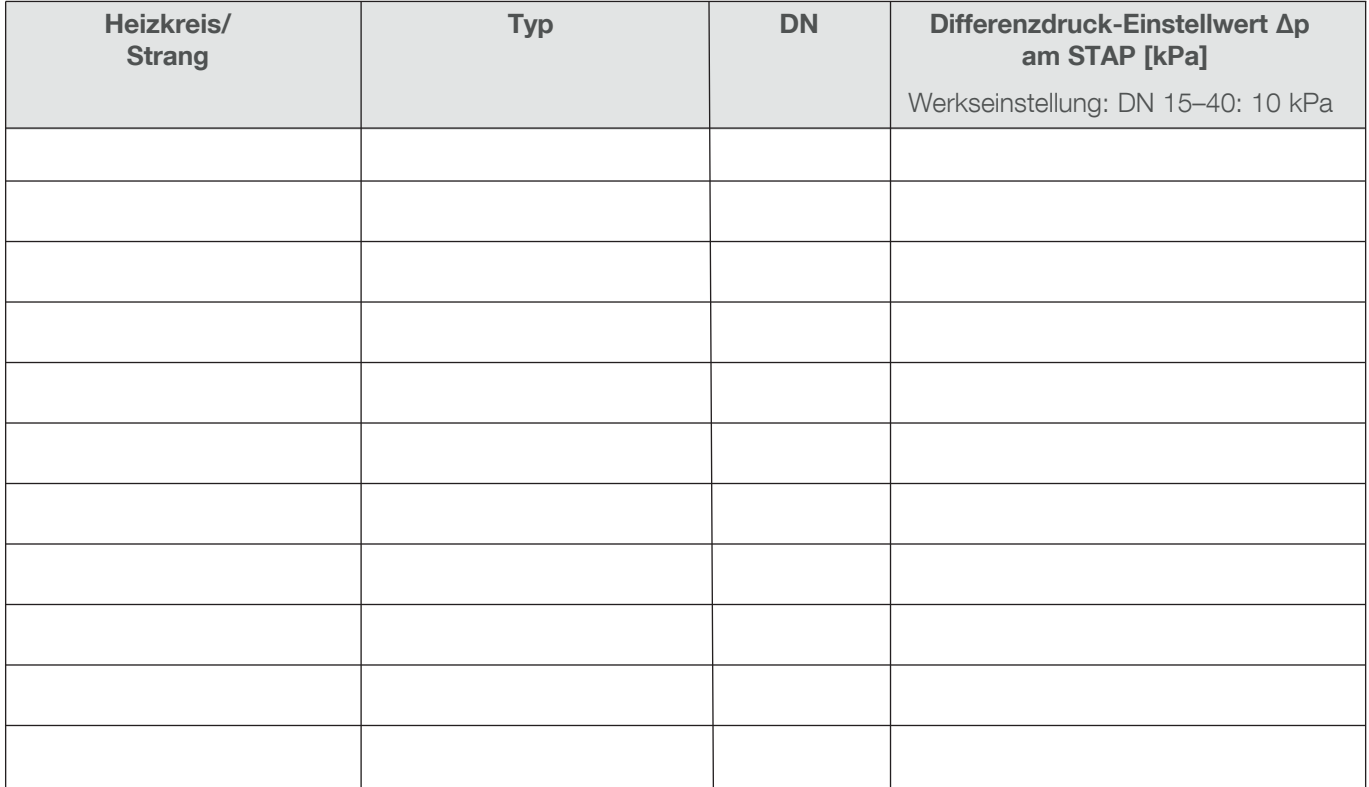

#### Auswahl STAP Differenzdruckregler

10-60 kPa  $\approx$  0.63

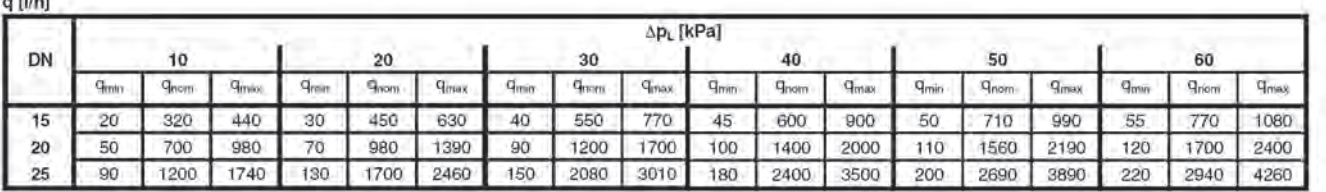

10-40 kPa

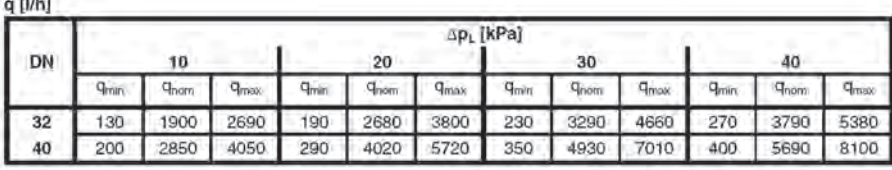

 $\mathbb{X}$ 

Kopieren & immer wieder verwenden!

#### Einstellprotokoll Druckunabhängiges Regel- und Regulierventil

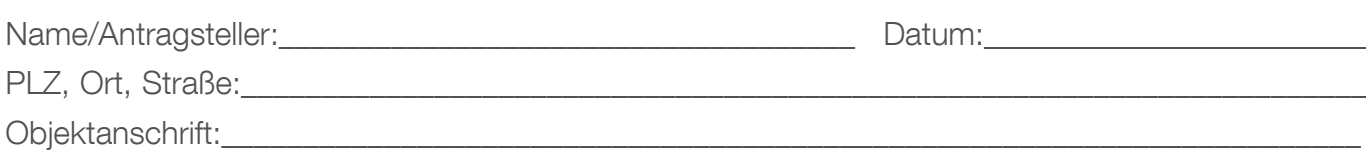

\_\_\_\_\_\_\_\_\_\_\_\_\_\_\_\_\_\_\_\_\_\_\_\_\_\_\_\_\_\_\_\_\_\_\_\_\_\_\_\_\_\_\_\_\_\_\_\_\_\_\_\_ Blatt:\_\_\_\_\_\_\_\_\_\_\_\_\_\_\_\_\_\_\_\_\_\_\_\_

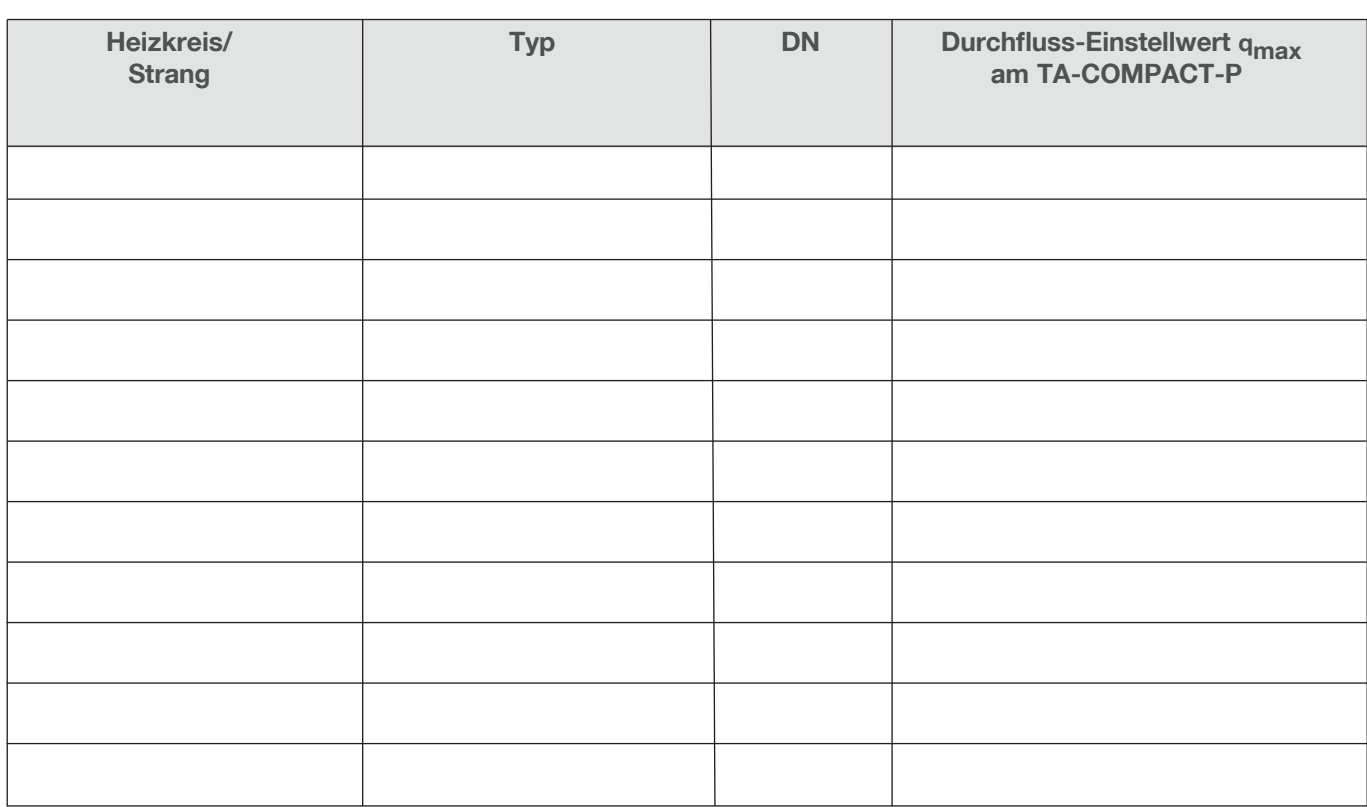

#### Auswahl TA-COMPACT-P

Min. Differenzdruck (ΔpVmin): DN 10-20: 15 kPa = 0,15 bar DN 25-32: 23 kPa = 0,23 bar<br>- Werte

## $q_{\text{max}}$ -Werte

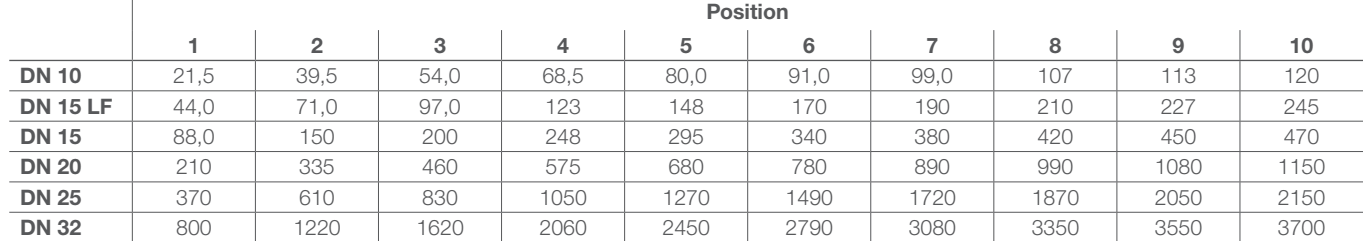

 $q_{\text{max}} = V$ h bei der jeweiligen Einstellung und voll geöffnetem Regelkegel. LF = geringer Durchfluss

Installationsbeispiel Vorgeschriebene Durchflussrichtung  $\kappa$ opieren & immer $\diagup$ wieder verwenden!

9

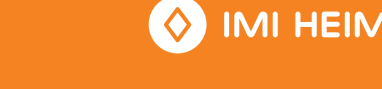

**IEIER** 

### Einstellprotokoll Fußbodenheizung

Name/Antragsteller:\_\_\_\_\_\_\_\_\_\_\_\_\_\_\_\_\_\_\_\_\_\_\_\_\_\_\_\_\_\_\_\_\_\_\_\_ Datum:\_\_\_\_\_\_\_\_\_\_\_\_\_\_\_\_\_\_\_\_\_\_\_\_

PLZ, Ort, Straße:\_\_\_\_\_\_\_\_\_\_\_\_\_\_\_\_\_\_\_\_\_\_\_\_\_\_\_\_\_\_\_\_\_\_\_\_\_\_\_\_\_\_\_\_\_\_\_\_\_\_\_\_\_\_\_\_\_\_\_\_\_\_\_\_\_\_\_\_\_\_

Objektanschrift:\_\_\_\_\_\_\_\_\_\_\_\_\_\_\_\_\_\_\_\_\_\_\_\_\_\_\_\_\_\_\_\_\_\_\_\_\_\_\_\_\_\_\_\_\_\_\_\_\_\_\_\_\_\_\_\_\_\_\_\_\_\_\_\_\_\_\_\_\_\_\_

\_\_\_\_\_\_\_\_\_\_\_\_\_\_\_\_\_\_\_\_\_\_\_\_\_\_\_\_\_\_\_\_\_\_\_\_\_\_\_\_\_\_\_\_\_\_\_\_\_\_\_\_ Blatt:\_\_\_\_\_\_\_\_\_\_\_\_\_\_\_\_\_\_\_\_\_\_\_\_

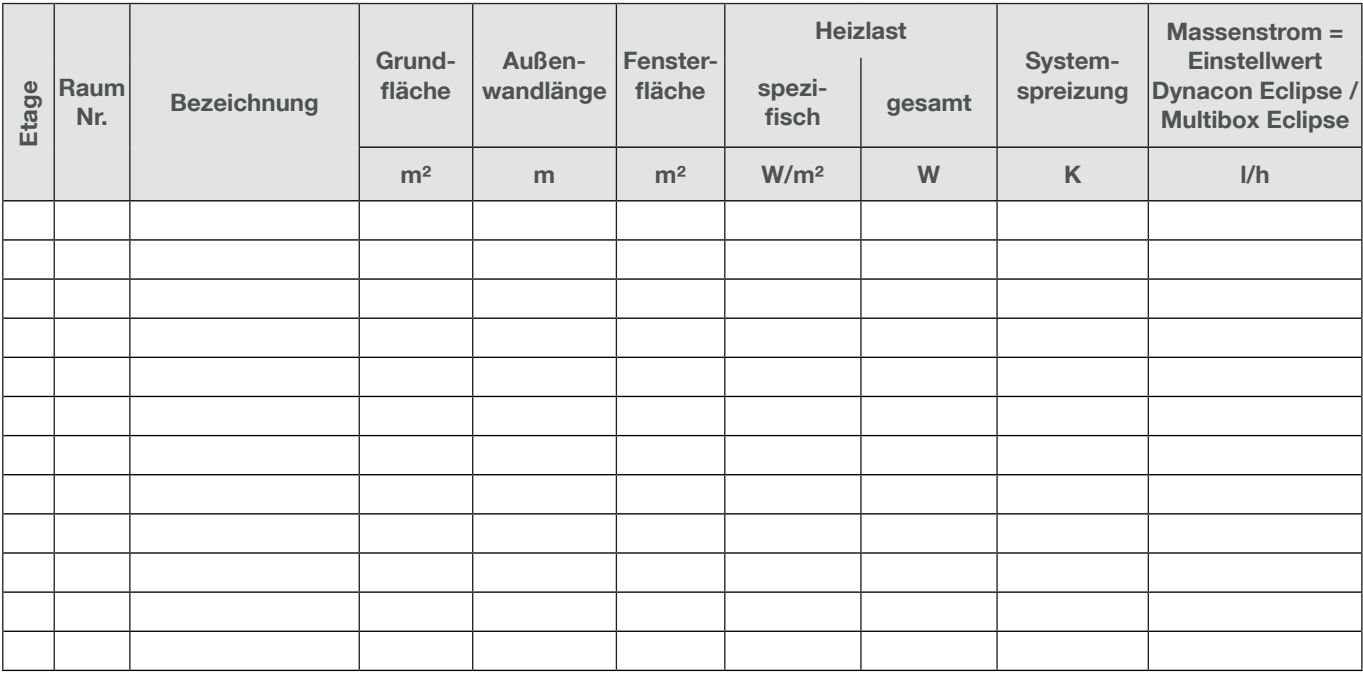

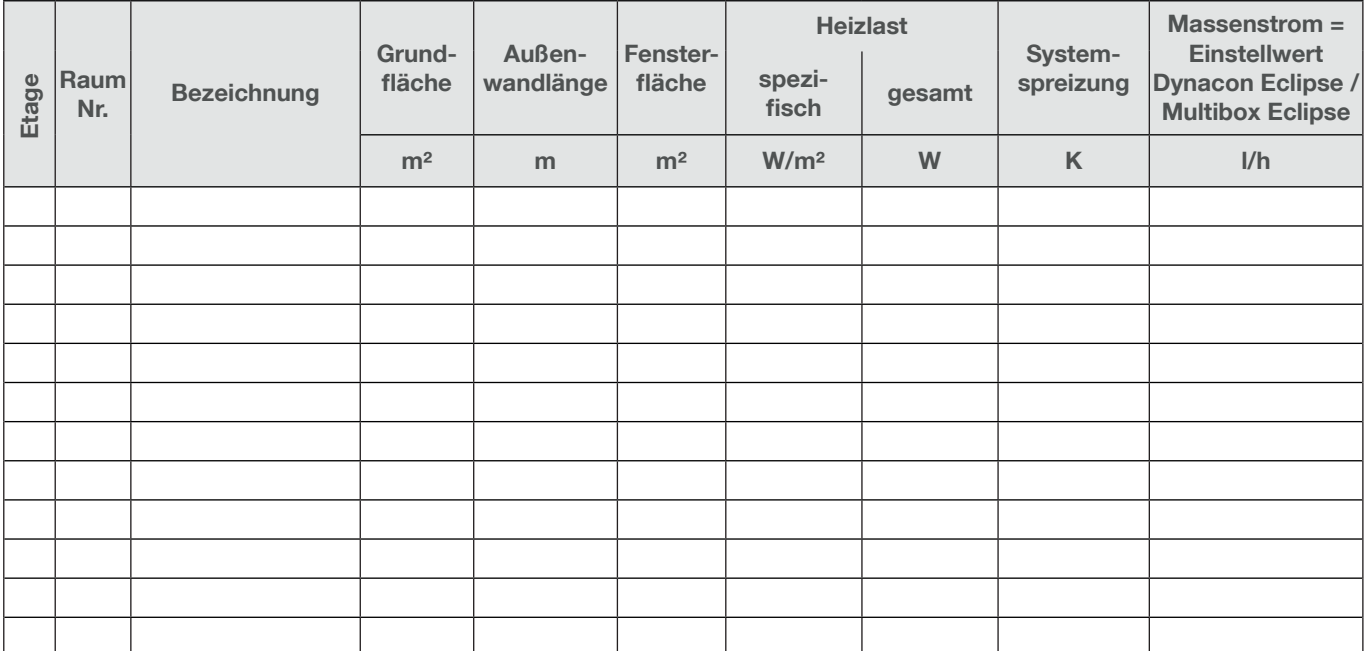

Kopieren & immer wieder verwenden!

#### Näherungsweise Ermittlung der Heizlast

#### Heizleistung = Grundfläche des Raumes [m²] x spezifische Heizlast [W/m²]\*

\* Richtwerte für spezifische Heizlast nach Baualtersklassen (Baujahr bzw. Jahr der energetischen Komplettsanierung).

#### Erfahrungswerte, wenn tatsächliche Daten nicht vorliegen:

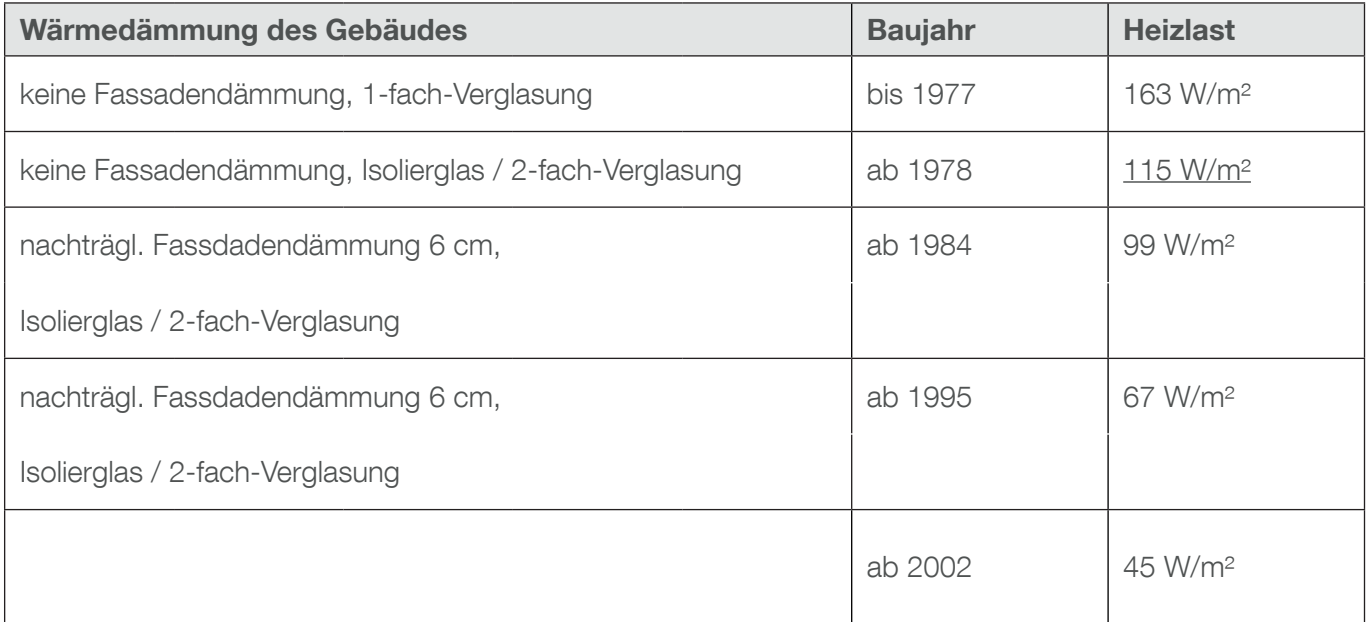

#### Beispiel:

Gegeben: Raum, 20 m², EFH, Baujahr 1980.

Gesucht: Heizlast

Lösung: Heizlast =  $20 \text{ m}^2 \times 115 \text{ W/m}^2$  $= 2300 W$ 

 $= 2,3$  KW

#### Eclipse / Multilux V Eclipse / Multilux 4-Eclipse-Set / V-exact II, Retro S/V-exakt

Empfohlene Einstellwerte bei unterschiedlicher Heizkörperleistung und Systemspreizung

#### Eclipse / Multilux V Eclipse / Multilux 4-Eclipse-Set

Thermostat-Ventilunterteile mit automatischer Durchflussregelung

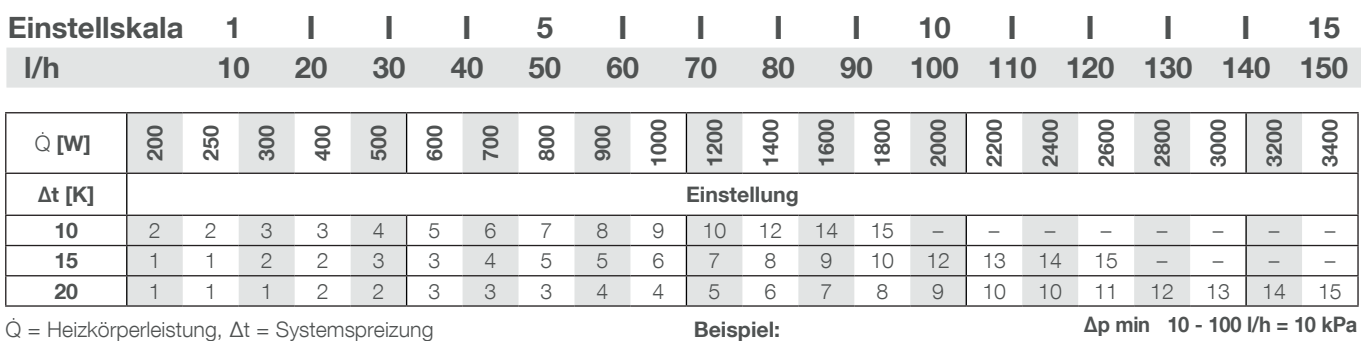

 $\Delta p =$  Differenzdruck (100 mbar  $\triangleq$  10 kPa  $\triangleq$  1 mWS)  $\dot{Q} = 1000$  W,  $\Delta t = 15$  K

Einstellung:  $6 \approx 60$  I/h)

∆p min 100 - 150 l/h = 15 kPa

Empfohlene Voreinstellwerte bei unterschiedlicher Heizkörperleistung, Druckverlust und Systemspreizung

V-exact II Thermostat-Ventilunterteil mit stufenloser Präzisionsvoreinstellung (ab 2012)

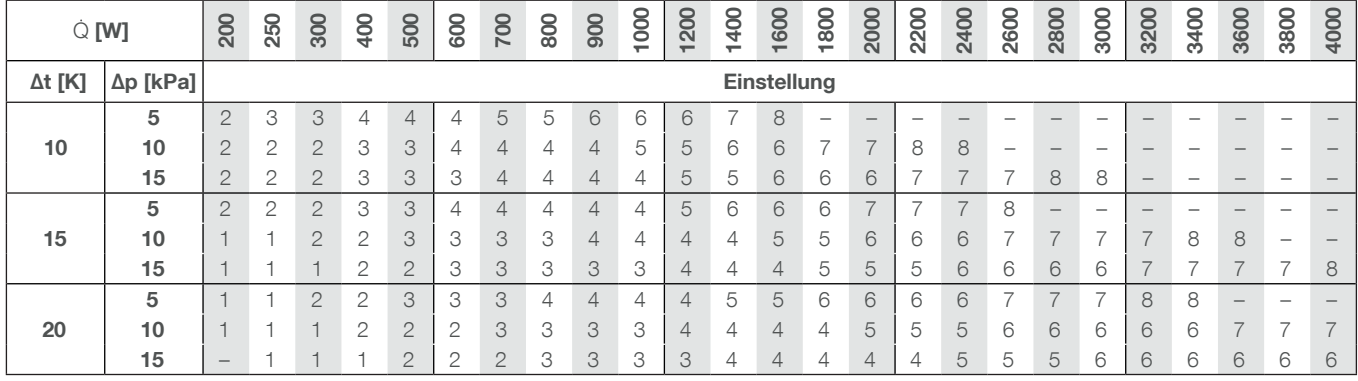

#### Retro S Umrüst-Thermostat-Oberteil /

V-exakt Thermostat-Ventilunterteil mit Präzisions-Voreinstellung (bis 2011)

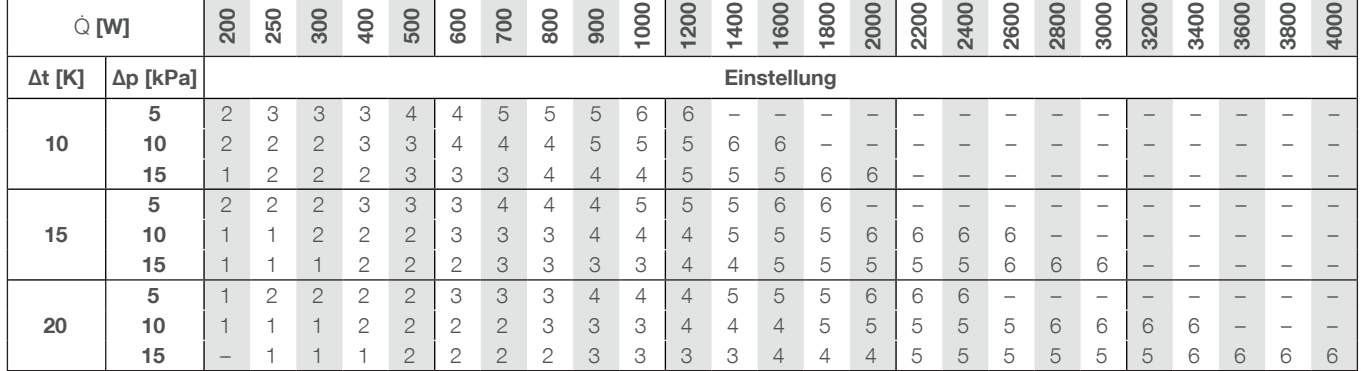

Q = Heizkörperleistung, ∆t = Systemspreizung

∆p = Differenzdruck (100 mbar ≙ 10 kPa ≙ 1 mWS)

#### Empfohlener Differenzdruck ∆p: 10 kPa

Differenzdruck ∆p bei Anlagen mit großer horizontaler Ausdehnung:

5 kPa bei Ventilen an entfernt liegenden Heizkörpern,10 kPa bei Ventilen im mittleren Bereich,15 kPa bei Ventilen in Nähe der Zentrale

### Beispiel:

Einstellung: 4  $\dot{Q}$  = 1000 W,  $\Delta t$  = 15 K (70/55°C),  $\Delta p$  = 10 kPa

#### Eclipse Thermostat-Ventilunterteil mit automatischer Durchflussregelung

Näherungsverfahren zur Ermittlung der Einstellwerte für den automatischen hydraulischen Abgleich mit Kompakt- und Gliederheizkörpern

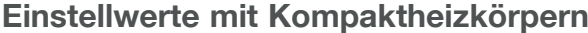

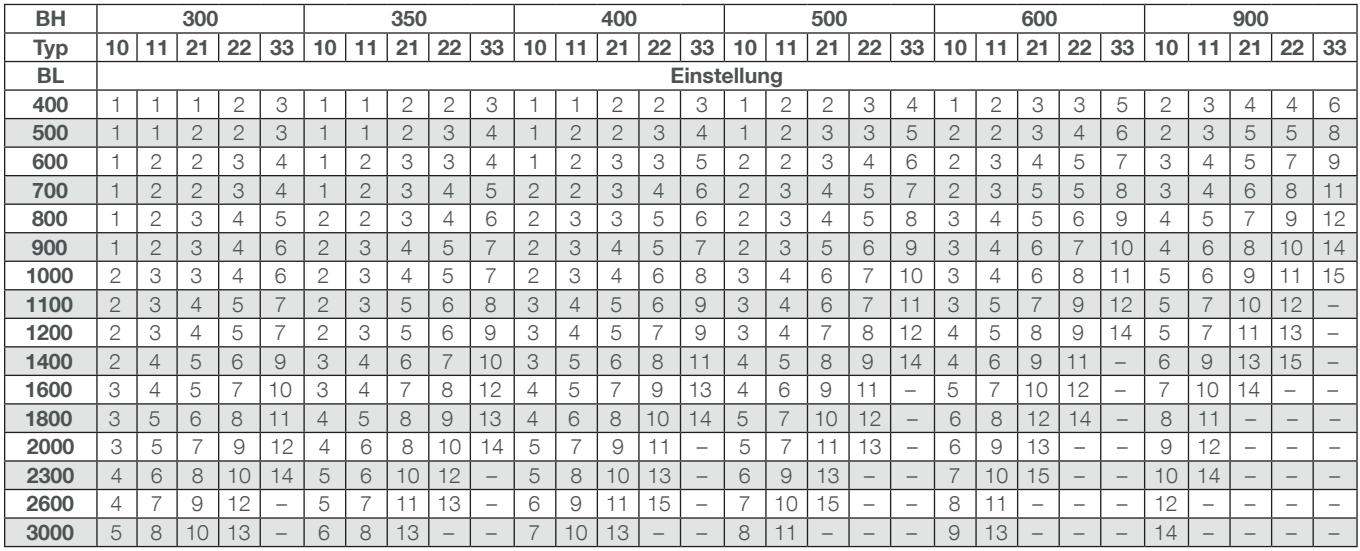

Einstellwerte gelten für Systemtemperaturen 70/55/20 °C und 55/45/20 °C. Mindestdifferenzdruck über dem Ventil ∆p min 10 - 100 l/h = 10 kPa ∆p min 100 - 150 l/h = 15 kPa

#### Einstellwerte mit Gliederheizkörpern

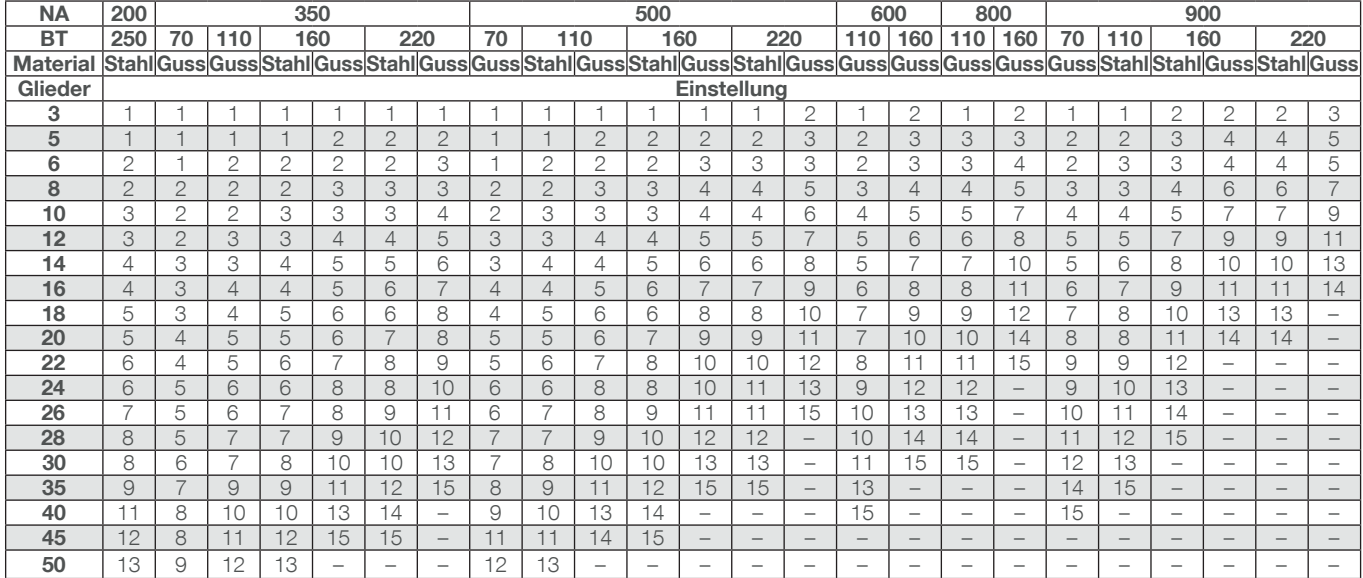

Einstellwerte gelten für Systemtemperaturen 70/55/20 °C und 55/45/20 °C. Mindestdifferenzdruck über dem Ventil ∆p min 10 - 100 l/h = 10 kPa ∆p min 100 - 150 l/h = 15 kPa

Dieses Näherungsverfahren zur Ermittlung der Eclipse Einstellwerte für die Durchführung des hydraulischen Abgleichs gilt

– für Gebäude, bei denen die Heizlast, z.B. durch nachträgliche Fassadendämmung, nicht wesentlich verändert wurde.

Für die Ermittlung der Pumpeneinstellung ist es ausreichend, das Rohrnetz mit einem überschlägig ermittelten Pauschalwert neben anderen Einbauten (z.B. Mischer, Schmutzfänger, Wärmemengenzähler) dem Ventil-Mindestdifferenzdruck (∆p min) hinzuzuzählen.

#### V-exact II Thermostat-Ventilunterteil mit Präzisions-Voreinstellung (ab 2012)

Näherungsverfahren zur Ermittlung der Voreinstellwerte für den hydraulischen Abgleich mit Kompakt- und Gliederheizkörpern

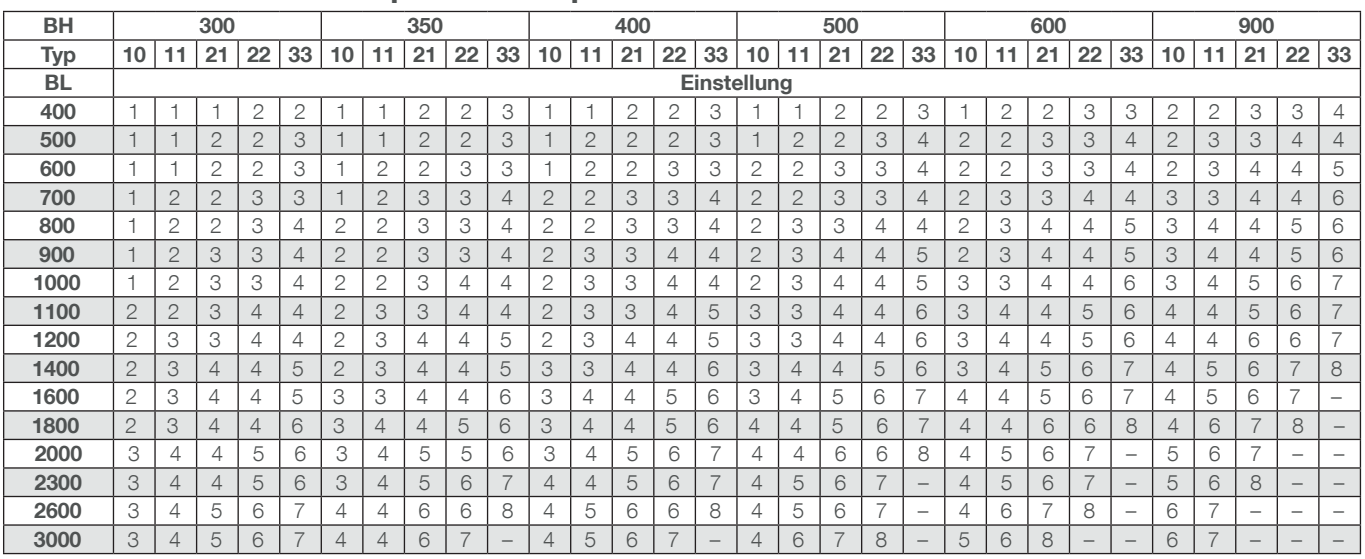

#### Voreinstellwerte mit Kompaktheizkörpern

Einstellwerte gelten für Systemtemperaturen 70/55/20 °C und 55/45/20 °C. Differenzdruck über dem Ventil ∆pv 100 mbar ≙ 10 kPa ≙ 1 mWS.

#### Voreinstellwerte mit Gliederheizkörpern

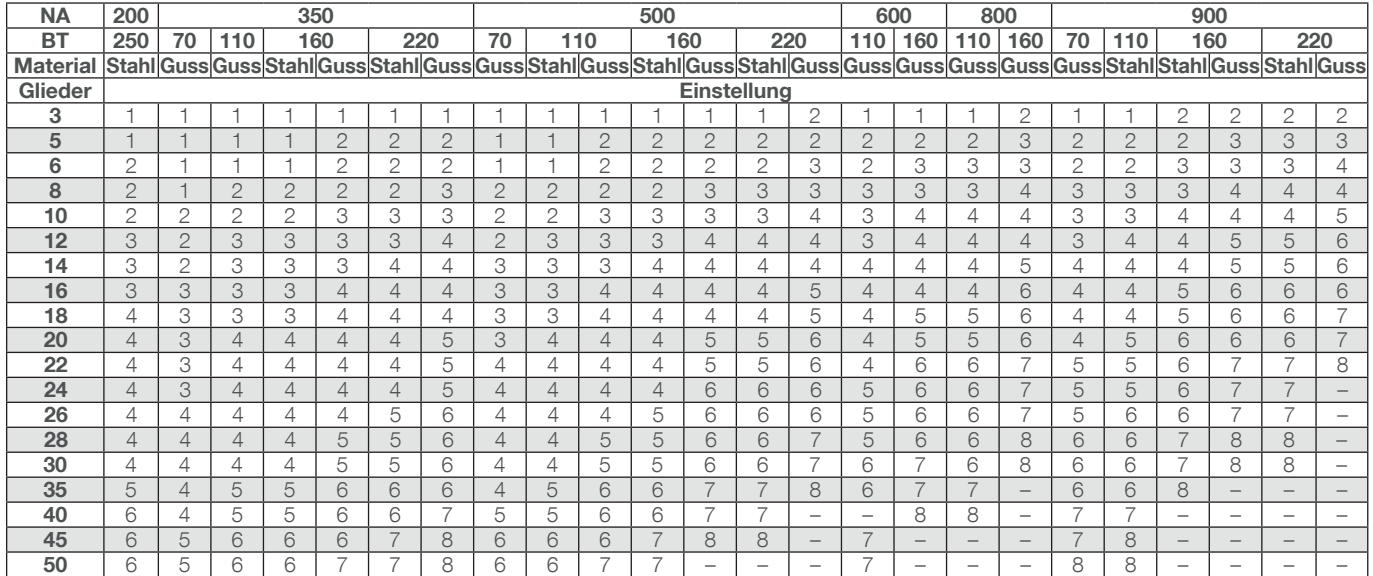

Einstellwerte gelten für Systemtemperaturen 70/55/20 °C und 55/45/20 °C. Differenzdruck über dem Ventil ∆pv 100 mbar ≙ 10 kPa ≙ 1 mWS.

Dieses Näherungsverfahren zur Ermittlung der V-exact II Voreinstellwerte für die Durchführung des hydraulischen Abgleichs gilt

- für Gebäude, bei denen die Heizlast, z.B. durch nachträgliche Fassadendämmung, nicht wesentlich verändert wurde, und
- die Wohn-/Nutzfläche je mit einer Pumpe versorgten Heizkreises 500 m<sup>2</sup> nicht überschreitet.

Bis zu dieser Flächenbegrenzung besteht i.d.R. keine überwiegend horizontale Ausdehnung der Rohrführung zwischen den einzelnen Heizkörpern. Auf die Unterscheidung pumpennaher

und pumpenferner Heizkörper kann daher verzichtet werden. Dieses Verfahren ist besonders dann von Vorteil, wenn die genaue Lage des Heizkörpers im Rohrnetz nicht zu erkennen ist.

Für die Ermittlung der Pumpeneinstellung ist es ausreichend, das Rohrnetz mit einem überschlägig ermittelten Pauschalwert neben anderen Einbauten (z.B. Mischer, Schmutzfänger, Wärmemengenzähler) dem Ventildifferenzdruck hinzuzuzählen.

Zur Vermeidung der Geräuschbildung bei Thermostatventilen ist der Einbau von Differenzdruckreglern zu prüfen. Empfohlen bei Pumpenförderhöhen > 1,5 m.

#### Retro S Umrüst-Thermostat-Oberteil /

#### V-exakt Thermostat-Ventilunterteil mit Präzisions-Voreinstellung (bis 2011)

Näherungsverfahren zur Ermittlung der Voreinstellwerte für den hydraulischen Abgleich mit Kompakt- und Gliederheizkörpern

#### Voreinstellwerte mit Kompaktheizkörpern

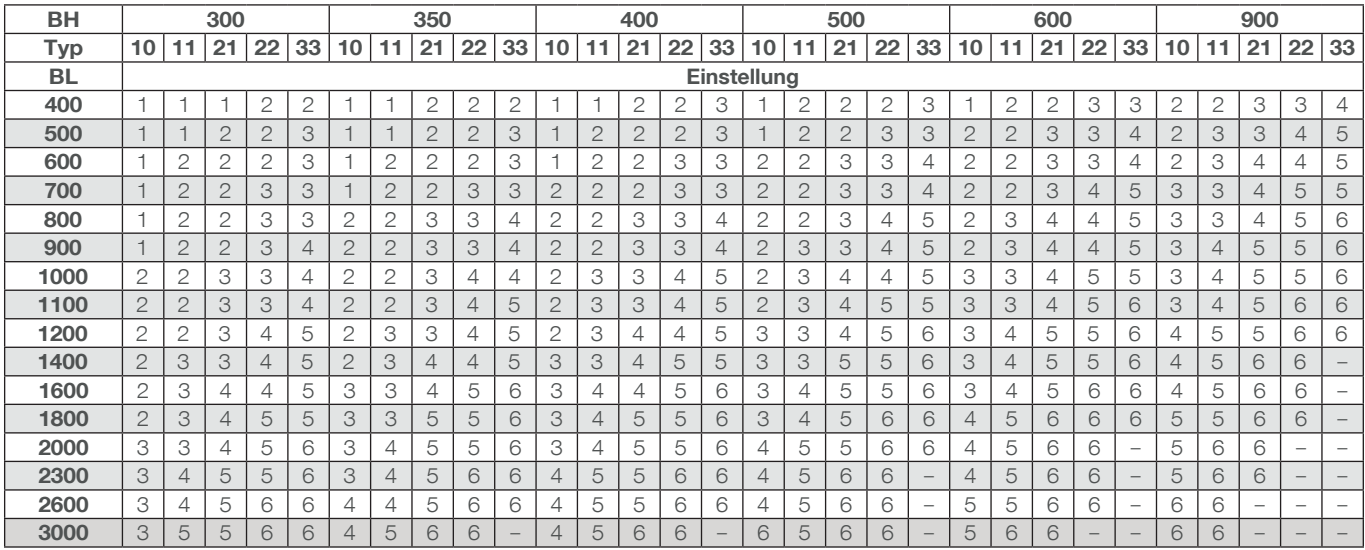

Einstellwerte gelten für Systemtemperaturen 70/55/20 °C und 55/45/20 °C. Differenzdruck über dem Ventil ∆pv 100 mbar ≙ 10 kPa ≙ 1 mWS.

#### Voreinstellwerte mit Gliederheizkörpern

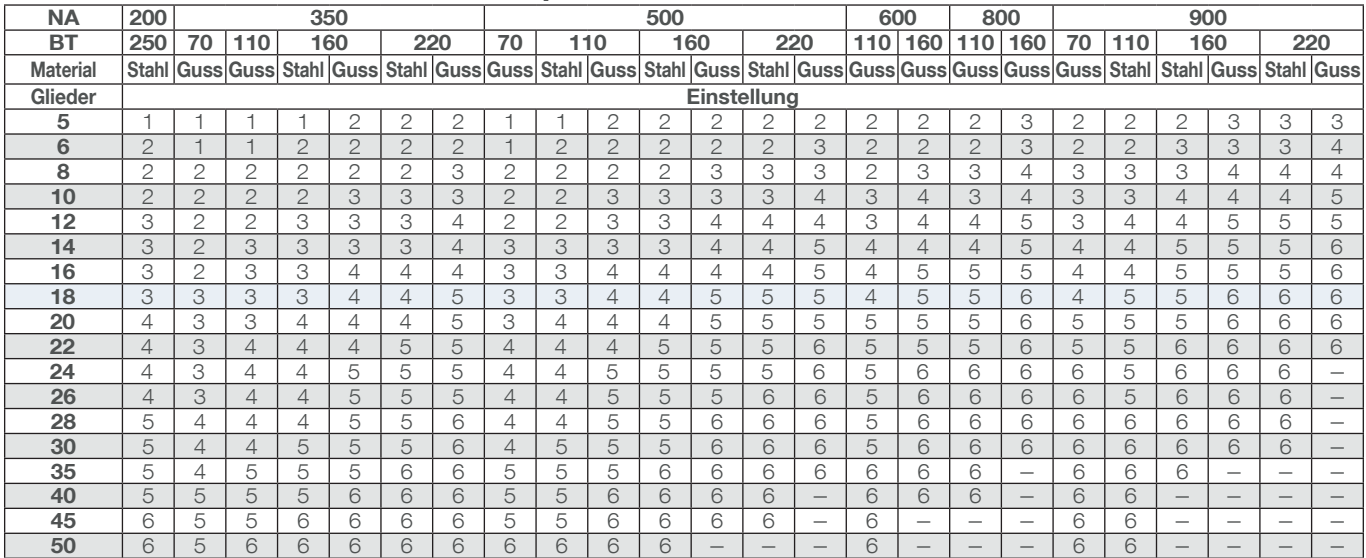

Einstellwerte gelten für Systemtemperaturen 70/55/20 °C und 55/45/20 °C. Differenzdruck über dem Ventil ∆pv 100 mbar ≙ 10 kPa ≙ 1 mWS.

Dieses Näherungsverfahren zur Ermittlung der Retro S/V-exakt Voreinstellwerte für die Durchführung des hydraulischen Abgleichs gilt

- für Gebäude, bei denen die Heizlast, z.B. durch nachträgliche Fassadendämmung, nicht wesentlich verändert wurde, und
- die Wohn-/Nutzfläche je mit einer Pumpe versorgten Heizkreises 500 m2 nicht überschreitet.

Bis zu dieser Flächenbegrenzung besteht i.d.R. keine überwiegend horizontale Ausdehnung der Rohrführung zwischen den einzelnen Heizkörpern. Auf die Unterscheidung pumpennaher und pumpenferner Heizkörper kann daher verzichtet werden. Dieses Verfahren ist besonders dann von Vorteil, wenn die genaue Lage des Heizkörpers im Rohrnetz nicht zu erkennen ist.

Für die Ermittlung der Pumpeneinstellung

ist es ausreichend, das Rohrnetz mit einem überschlägig ermittelten Pauschalwert neben anderen Einbauten (z.B. Mischer, Schmutzfänger, Wärmemengenzähler) dem Ventildifferenzdruck hinzuzuzählen.

Zur Vermeidung der Geräuschbildung bei Thermostatventilen ist der Einbau von Differenzdruckreglern zu prüfen. Empfohlen bei Pumpenförderhöhen > 1,5 m.

#### Dynacon Eclipse, Multibox Eclipse für Fußbodenheizungen

Empfohlene Durchflusswerte bei unterschiedlicher Heizleistung und Systemspreizung

#### Dynacon Eclipse Heizkreisverteiler mit automatischer Durchflussregelung

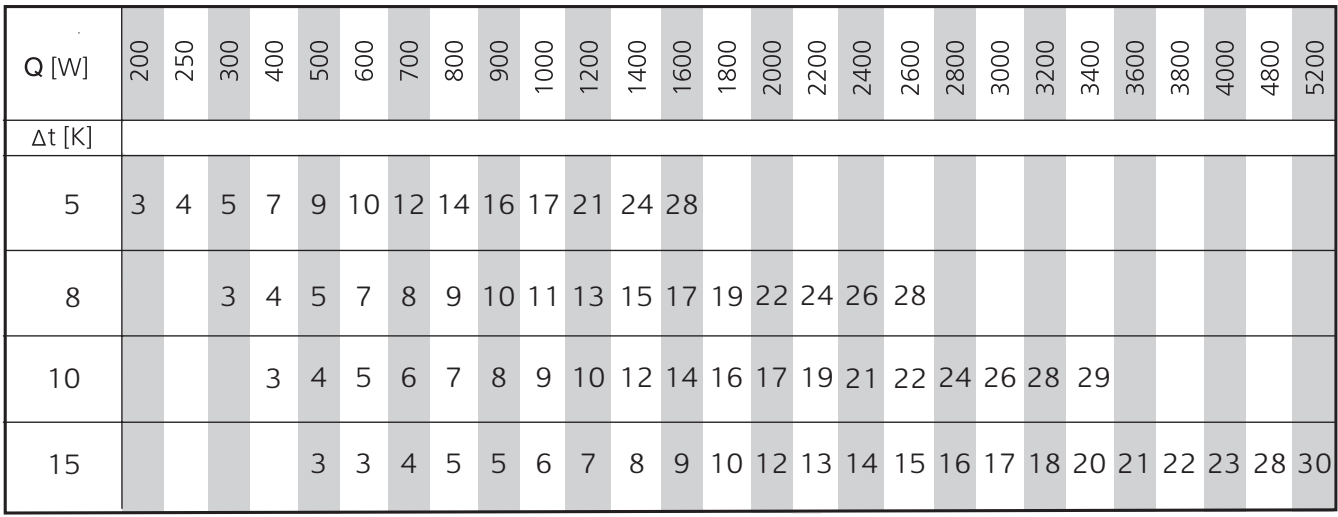

Q = Heizleistung, ∆t = Systemspreizung

∆p = Differenzdruck (100 mbar ≙ 10 kPa ≙ 1 mWS)

Beispiel:

Einstellung: 6 (≈ 60l/h)  $\dot{Q} = 1000$  W,  $\Delta t = 15$  K

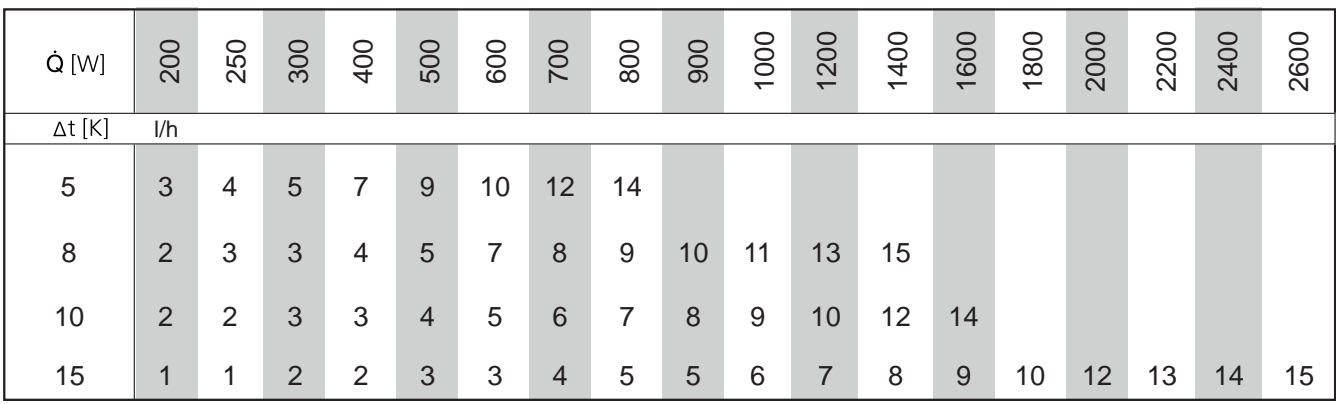

Multibox Eclipse Unterputz-Einzelraumregelung mit automatischer Durchflussregelung

 $\dot{Q}$  = Heizleistung,  $Δt$  = Systemspreizung

∆p = Differenzdruck (100 mbar ≙ 10 kPa ≙ 1 mWS)

Beispiel:

Einstellung: 11 (=110 l/h)  $Q = 1000$  W,  $\Delta t = 15$  K

∆p min 10 - 100 l/h = 10 kPa

∆p min. 30 - 150 l/h = 17 kPa ∆p min 30 - 150 l/h = 17 kPa ∆p min. 150 - 300 l/h = 25 kPa ∆p min 150 - 300 l/h = 25 kPa

#### Dimensionierung von Statico Ausdehnungsgefäßen

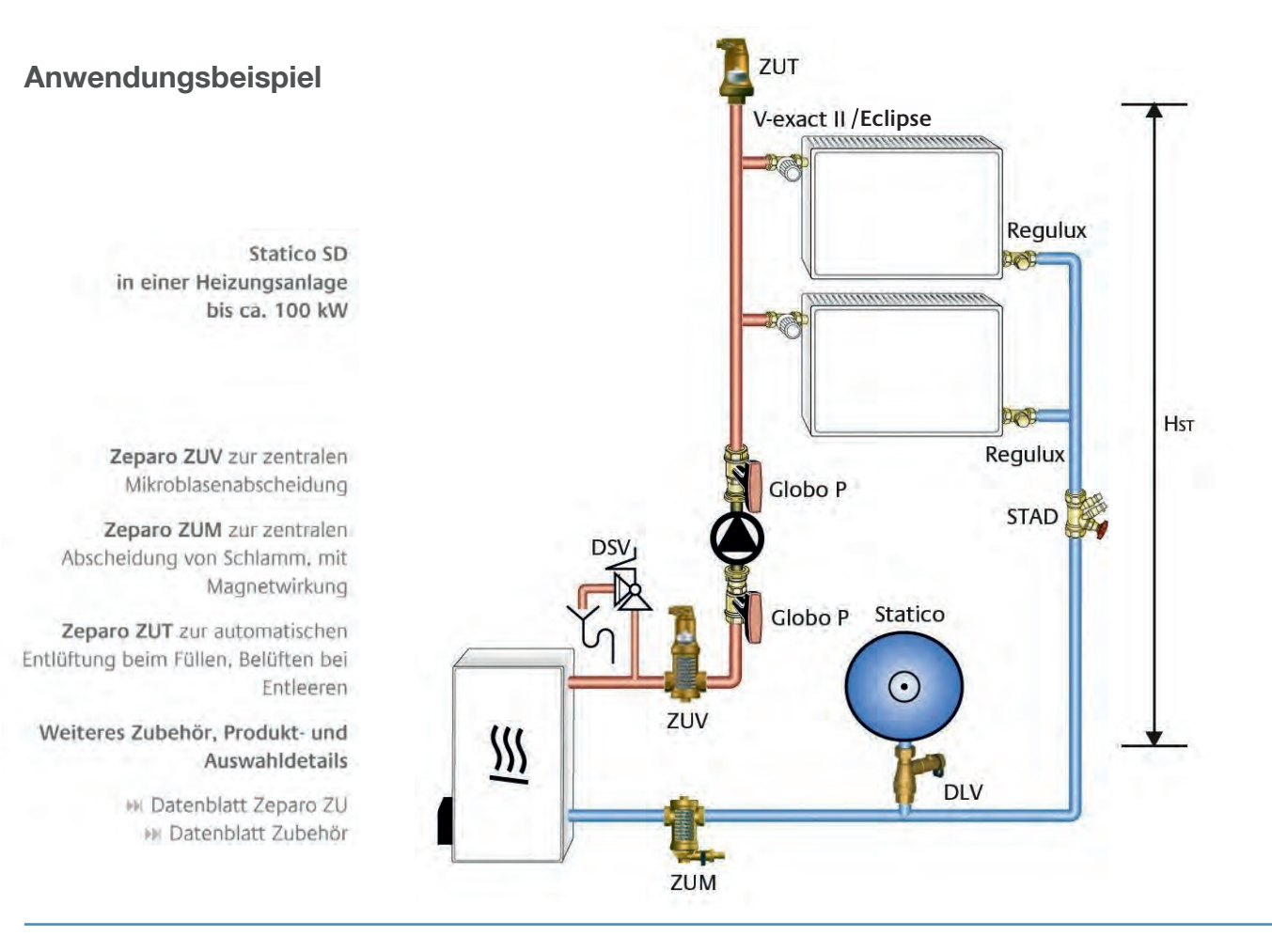

#### Berechnungsbeispiel:

- H<sub>ST</sub>Statische Höhe = 12 m
- $p_D$  Verdampfungsdruck = 0 bar (Heizungsanlagen bis 100°C)
- $p_0 = \frac{HST}{10} + p_D + 0.3$
- $p_0 = \frac{12}{10} + 0 + 0.3$
- $p_0 = 1.5$  bar
- $p_a \ge p_0 + 0.3$  bar = 1,5 + 0,3 = 1,8 bar

Empfehlung: P0 ≥ 1 bar

#### P<sub>0</sub> Mindestdruck [bar] Statico

Po wird als Vordruck gasseitig eingestellt.

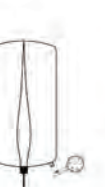

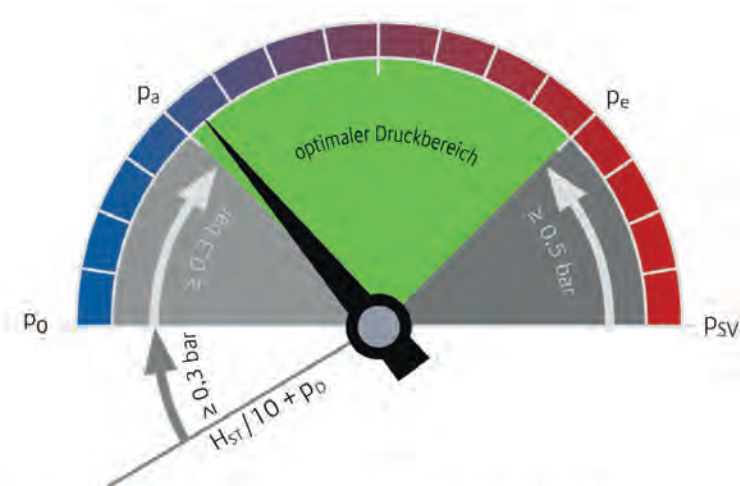

#### p<sub>a</sub> Anfangsdruck [bar] Statico

pa wird als Fülldruck über die Wasservorlage eingestellt:  $p_a \ge p_0 + 0.3$  bar;

Pe Enddruck [bar] **Statico** pe wird nach Aufheizen auf t<sub>max</sub> erreicht.  $p_e = p_{SV} - A_{SV}$ 

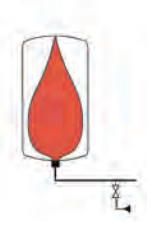

#### Dimensionierung von Statico Ausdehnungsgefäßen

Auswahl für Heizungsanlagen TAZ ≤ 110°C, ohne Frostschutzmittelzusatz

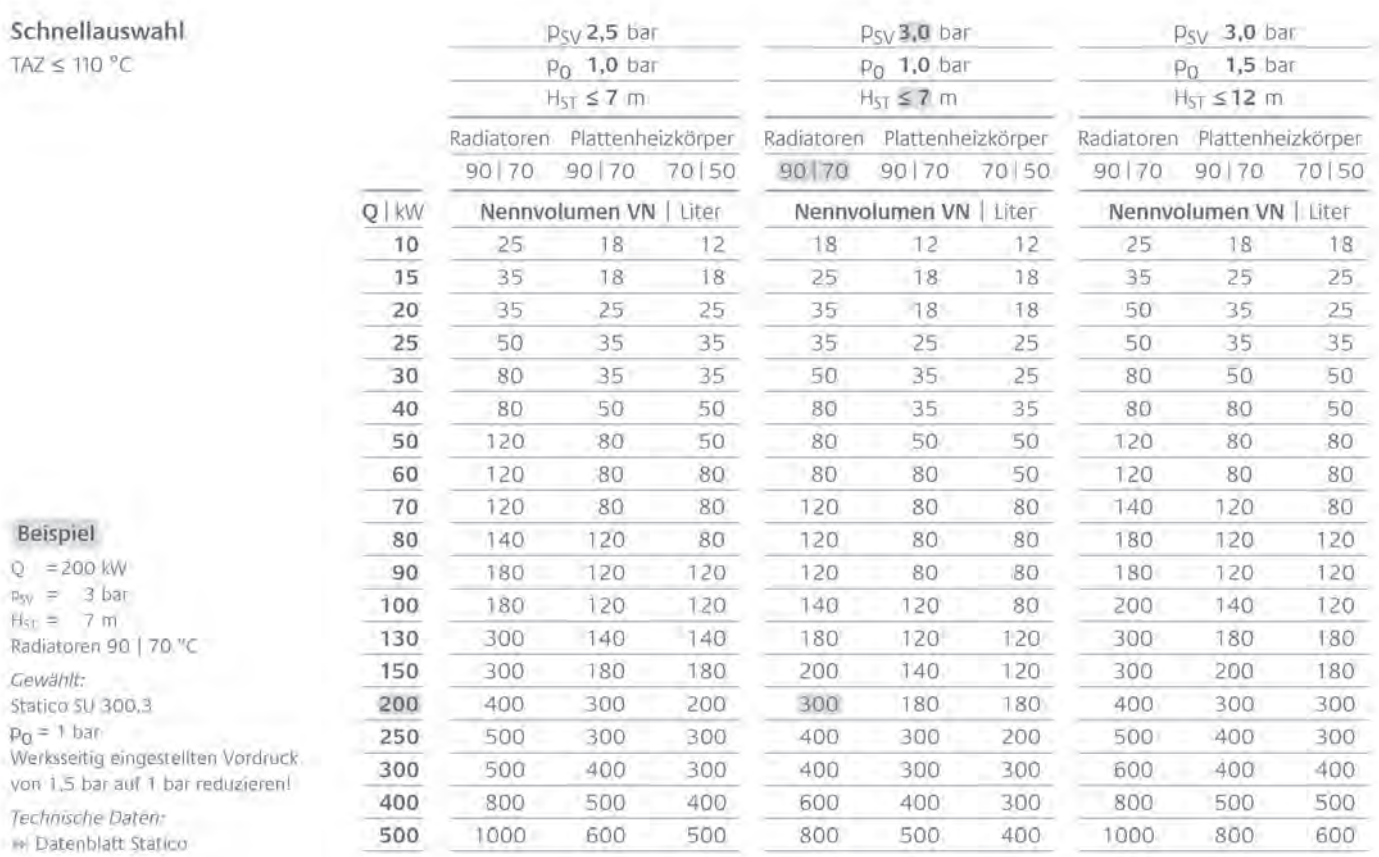

Anlagenplanung siehe Datenblatt "Planung und Berechnung" und Online-Berechnungsprogramm "Select P".

#### Ausrüstung

Kappenabsperrhahn DLV \* Datenblatt Zubehör

Gesicherte Absperrung mit Entleerung für Ausdehnungsgefässe nach EN 12828, DLV 20 bis VN 800 Liter, DN 40 bauseits für VN 1000-5000 Liter.

#### Zeparo

M. Datenblatt Zeparo ZU | ZI, ZE

Schnellentlüfter Zeparo ZUT, ZUTX oder ZUP an jedem Hochpunkt zum Entlüften beim Füllen und Belüften beim Entleeren. Abscheider für Schlamm und Magnetit in jeder Anlage in den Hauptrücklauf zum Wärmeerzeuger. Für Mikroblasen, in den Anlagenvorlauf, möglichst vor der Umwälzpumpe. Nur sinnvoll, falls keine zentrale Entgasung (z.B. Vento, Transfero) installiert wird. Die statische Höhe HB It. Tabelle über dem Mikroblasenabscheider darf nicht überschritten werden.

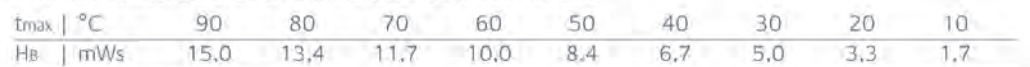

### Bestätigung des Hydraulischen Abgleichs u.a. für die BEG Förderung (Einzelmaßnahmen)

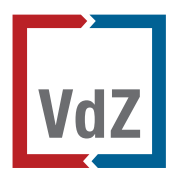

Das vorliegende Verfahren zum Nachweis des Hydraulischen Abgleichs durch Fachbetriebe wurde mit der KfW und dem BAFA abgestimmt.

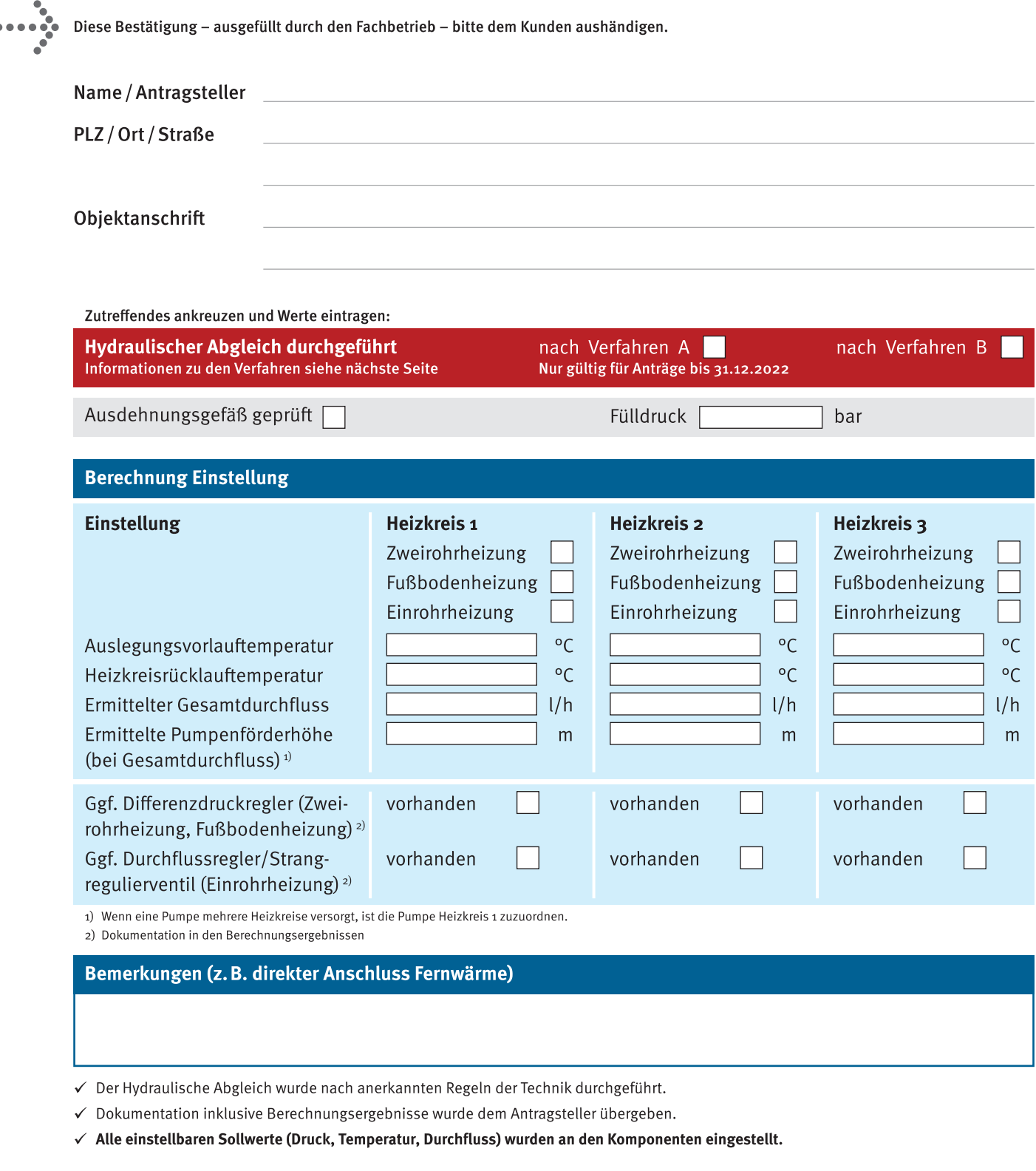

Ort, Datum

Dokumentation inklusive Berechnungsergebnisse erhalten.

### Leistungsbeschreibung für die Durchführung des Hydraulischen Abgleichs von Heizungsanlagen

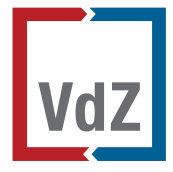

Die Fachregel "Optimierung von Heizungsanlagen im Bestand" ist kostenlos erhältlich unter www.vdzev.de

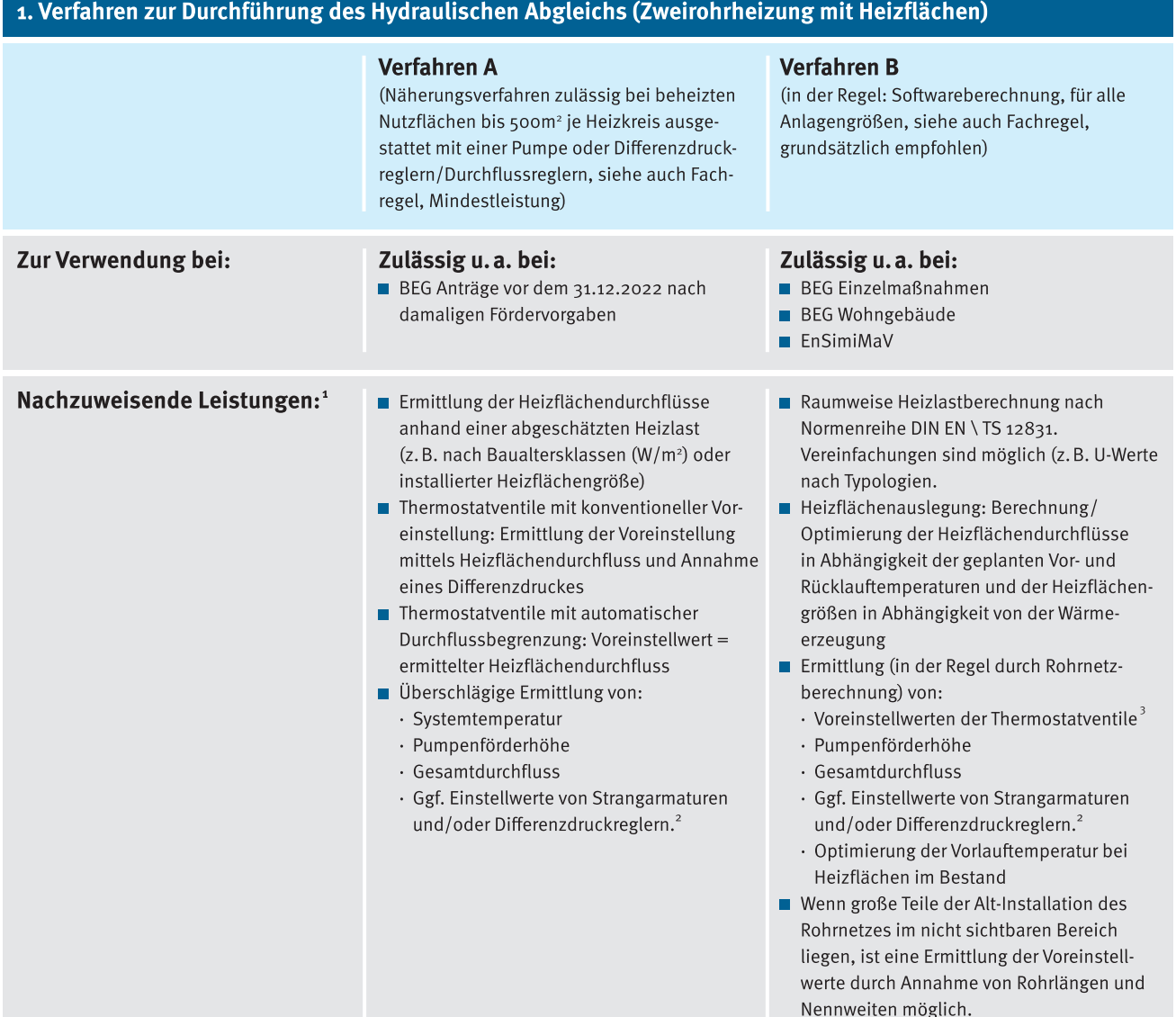

#### 2. Technische Besonderheiten

#### 2.1 Nachzuweisende Leistungen bei Einrohrheizung<sup>1</sup>

- Ermittlung der einzelnen Einrohr-Heizkreisdurchflüsse: Die Heizlast wird entsprechend den Baualtersklassen (Verfahren A) oder dem Verfahren B ermittelt.
- Abgleich der Einrohr-Heizkreise mittels Durchflussbegrenzung oder Durchflussregelung und Rücklauftemperaturbegrenzung
- Ermittlung der notwendigen Pumpenförderhöhe und des Gesamtdurchflusses
- Einstellung der Heizungs-Umwälzpumpe(n)
- Freiliegende Rohre sind zu dämmen (Förderfähigkeit bei jeweiligen Programmen prüfen)
- Hinweis: Der Wechsel auf ein Zweirohrsystem mit Heizkörpern wird empfohlen und ist förderfähig.

#### 2.2 Nachzuweisende Leistungen bei Fußbodenheizung<sup>1</sup>

- Die einzelnen Heizkreise müssen mit voreinstellbaren Abgleicharmaturen, Durchflussmengenmessern oder Durchflussreglern/-begrenzern versehen sein.
- Grundsätzlich ist nach Verfahren A/B vorzugehen.
- <sup>1</sup> Angenommene Randbedingungen und Berechnungsergebnisse müssen dokumentiert und dem Antragsteller übergeben werden.
- Notwendig bei Differenzdrücken am Thermostatventil größer 150 mbar, nicht notwendig bei Thermostatventilen mit automatischer Durchflussbegrenzung.
- 3 Bei Thermostatventilen mit automatischer Durchflussbegrenzung genügt die Einstellung der berechneten Heizflächendurchflüsse.

### Bestätigung des Hydraulischen Abgleichs BEG-Wohngebäude

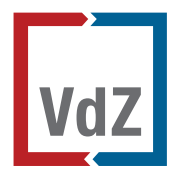

Das vorliegende Verfahren zum Nachweis des Hydraulischen Abgleichs durch Fachbetriebe wurde mit der KfW abgestimmt.

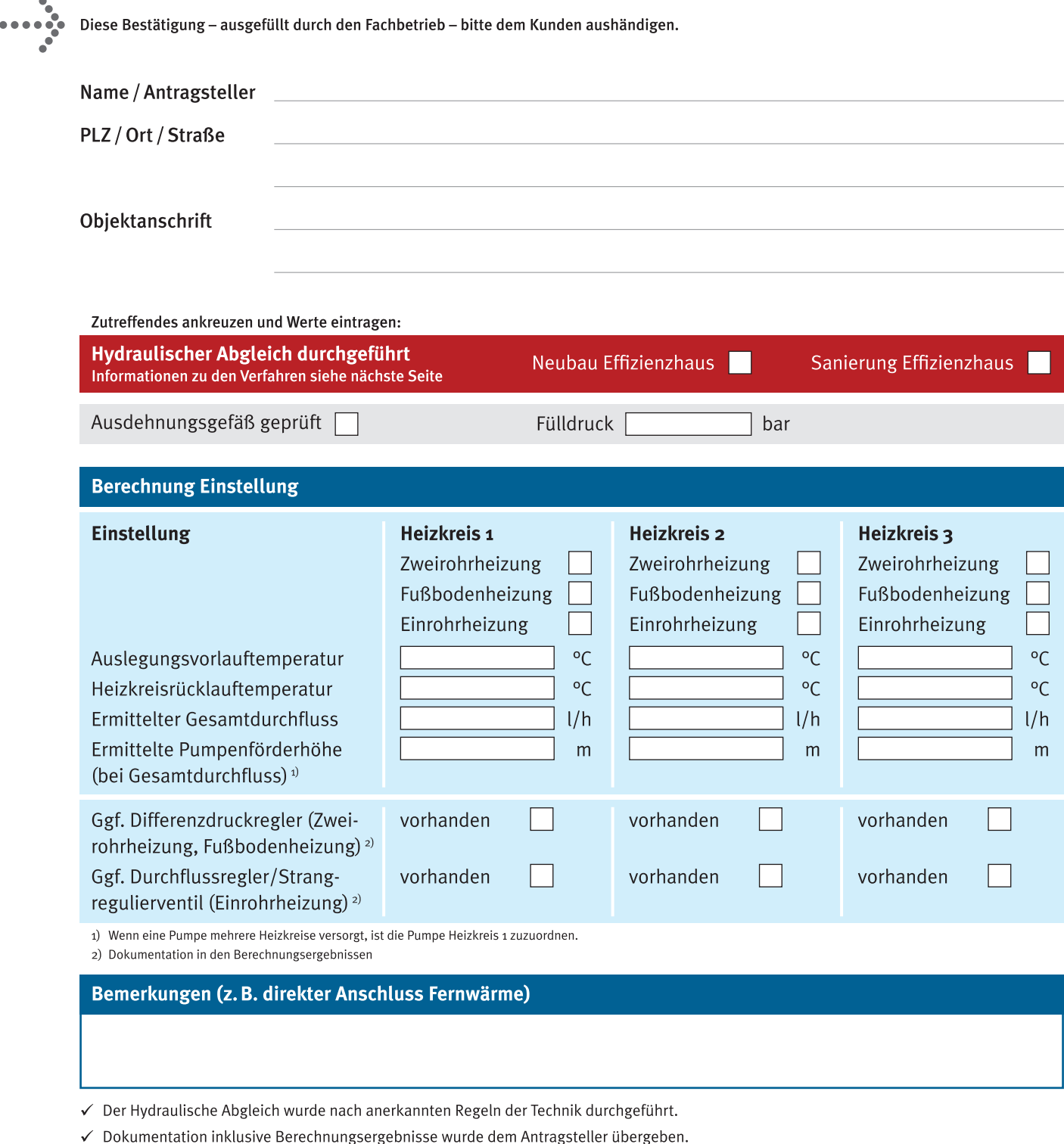

 $\checkmark$  Alle einstellbaren Sollwerte (Druck, Temperatur, Durchfluss) wurden an den Komponenten eingestellt.

Ort, Datum

Dokumentation inklusive Berechnungsergebnisse erhalten.

### Leistungsbeschreibung für die Durchführung des Hydraulischen Abgleichs von Heizungsanlagen

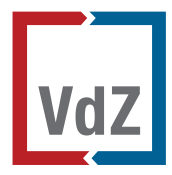

Die Fachregel "Optimierung von Heizungsanlagen im Bestand" ist kostenlos erhältlich unter www.vdzev.de

Manfalanan Duning Demokratikan menjadi adalah

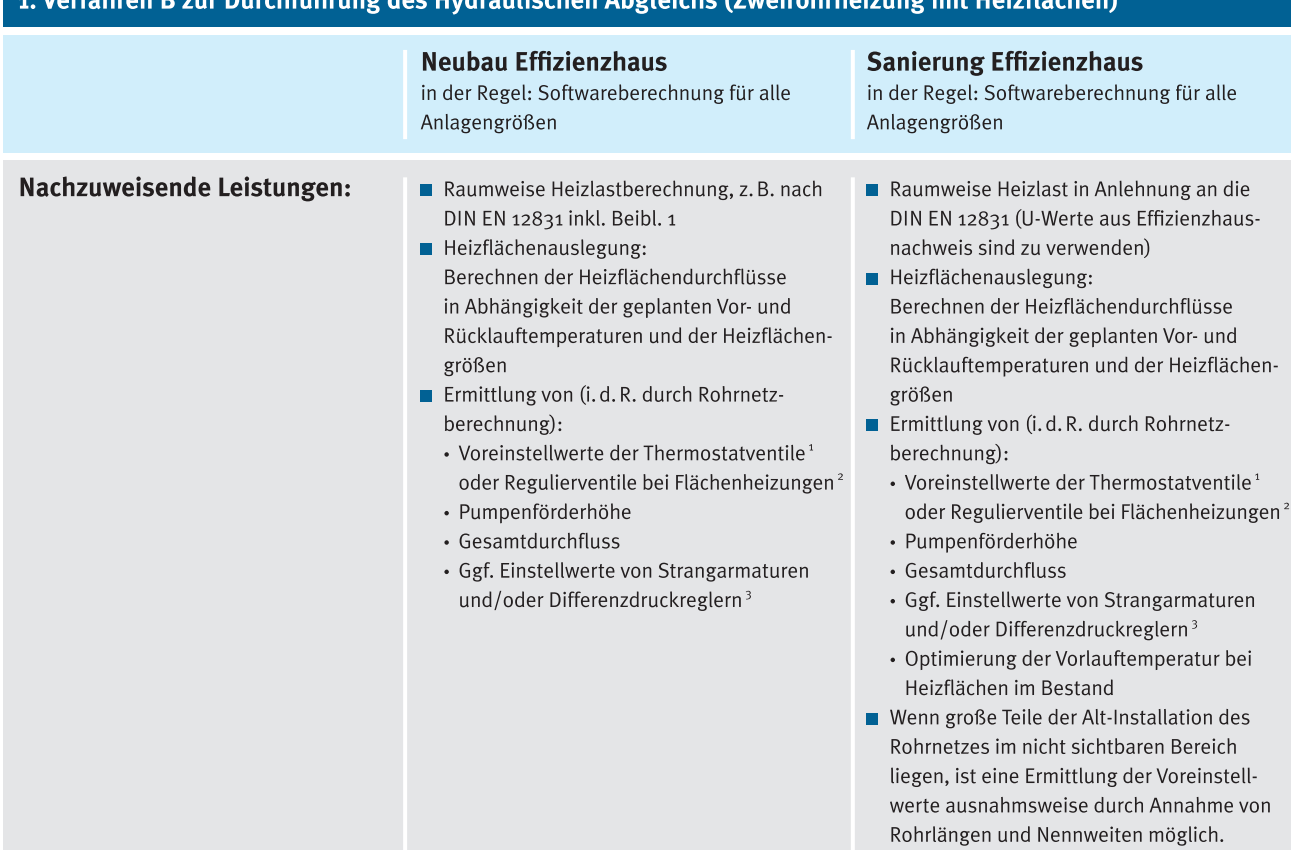

ilicchan Abelaiche (7u

#### 2. Technische Besonderheiten

#### 2.1 Nachzuweisende Leistung bei Einrohrheizung

- Ermittlung der einzelnen Einrohr-Heizkreisdurchflüsse gem. Heizlastberechnung nach DIN EN 12831-1  $\blacksquare$
- Abgleich der Einrohr-Heizkreise mittels Durchflussbegrenzung oder Durchflussregelung und Rücklauftemperaturbegrenzung  $\blacksquare$
- Ermittlung der notwendigen Pumpenförderhöhe und des Gesamtdurchflusses  $\blacksquare$
- Einstellung der Heizungs-Umwälzpumpe(n)
- Freiliegende Rohre sind auch im beheizten Bereich zu dämmen  $\blacksquare$
- Hinweis: Der Wechsel auf ein Zweirohrsystem mit Heizkörpern wird bei der Sanierung empfohlen und ist förderfähig. i.

#### 2.2 Nachzuweisende Leistung bei Fußbodenheizung

- Die einzelnen Heizkreise müssen mit voreinstellbaren Abgleicharmaturen, Durchflussmengenmessern oder Durchflussreglern/-begrenzern versehen sein.
- Grundsätzlich ist nach dem obigen Verfahren (1) vorzugehen.
- <sup>1</sup> Bei Thermostatventilen mit automatischer Durchflussbegrenzung genügt die Einstellung der berechneten Heizflächendurchflüsse.
- <sup>2</sup> Bei Durchflussmengenmessern oder einstellbaren Durchflussreglern genügt die Einstellung der berechneten Durchflüsse.
- 3 Notwendig bei Differenzdrücken am Thermostatventil größer 150 mbar, nicht notwendig bei Thermostatventilen mit automatischer Durchflussbegrenzung.

### Bestätigung des Hydraulischen Abgleichs von wasserführenden Heizsystemen für die BEG Förderung

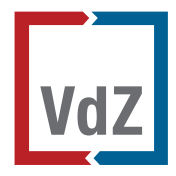

Nichtwohngebäude (NWG) sind alle Gebäude mit Ausnahme von Wohngebäuden. Wohngebäude sind Gebäude, die nach ihrer Zweckbestimmung überwiegend dem Wohnen dienen, einschließlich Wohn-, Alten- und Pflegeheime sowie ähnliche Einrichtungen. Das vorliegende Verfahren zum Nachweis des Hydraulischen Abgleichs wurde mit der KfW abgestimmt.

#### Diese Bestätigung - ausgefüllt durch den Fachbetrieb/Fachplaner - bitte dem Kunden aushändigen.

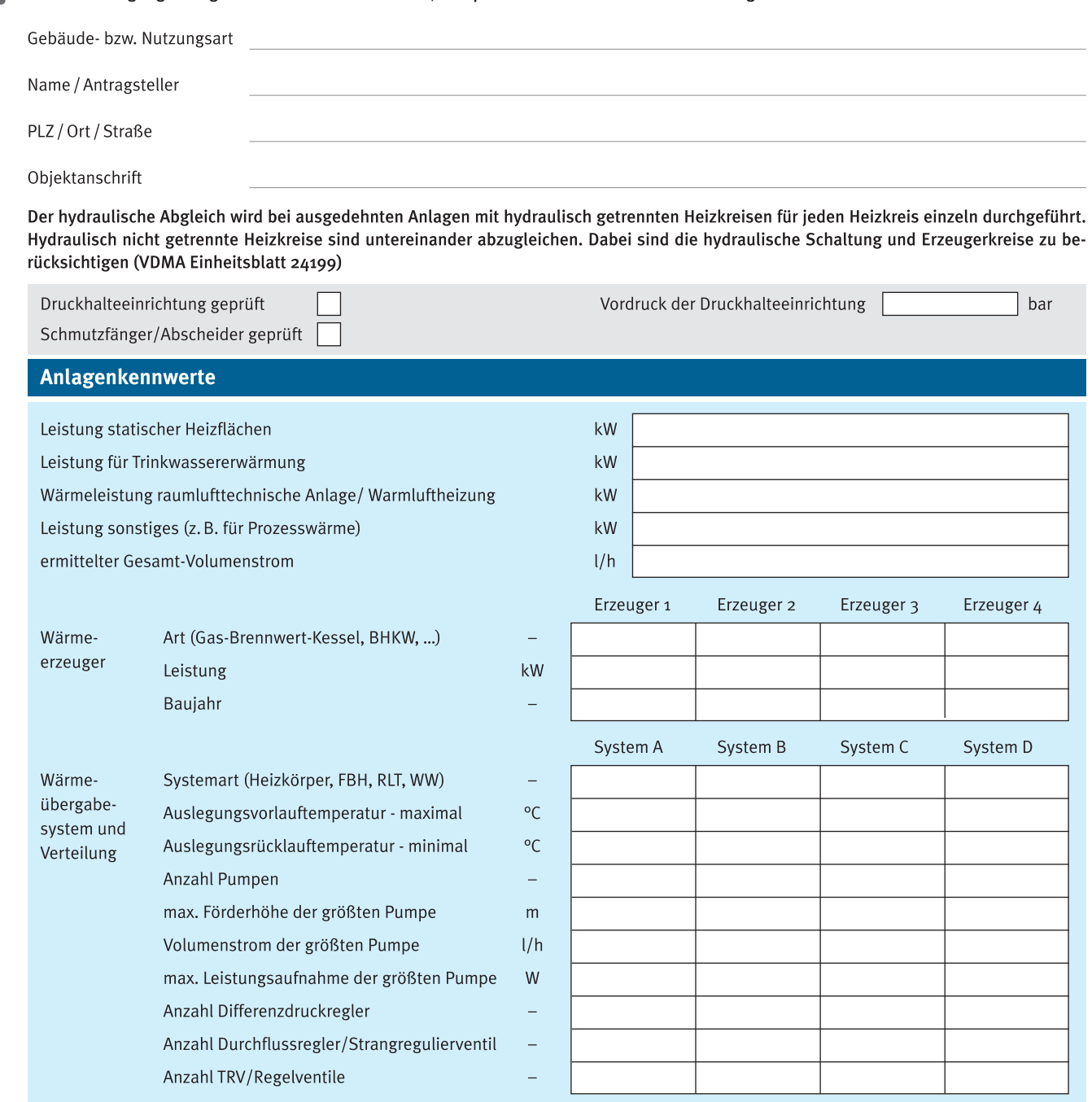

Bemerkungen (z. B. direkter Anschluss Fernwärme)

√ Der Hydraulische Abgleich wurde nach anerkannten Regeln der Technik durchgeführt.

√ Dokumentation inklusive Berechnungsergebnisse wurden dem Antragsteller übergeben.

√ Alle einstellbaren Sollwerte (Druck, Differenzdruck, Temperatur, Durchfluss) wurden an den Komponenten eingestellt.

√ Eine Optimierung/Absenkung der Vor- und Rücklauftemperaturen wurde geprüft und sofern möglich umgesetzt.

### Leistungsbeschreibung zur Durchführung des Hydraulischen Abgleichs in Nichtwohngebäuden

 $\mathbb{R}^2$ 

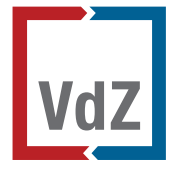

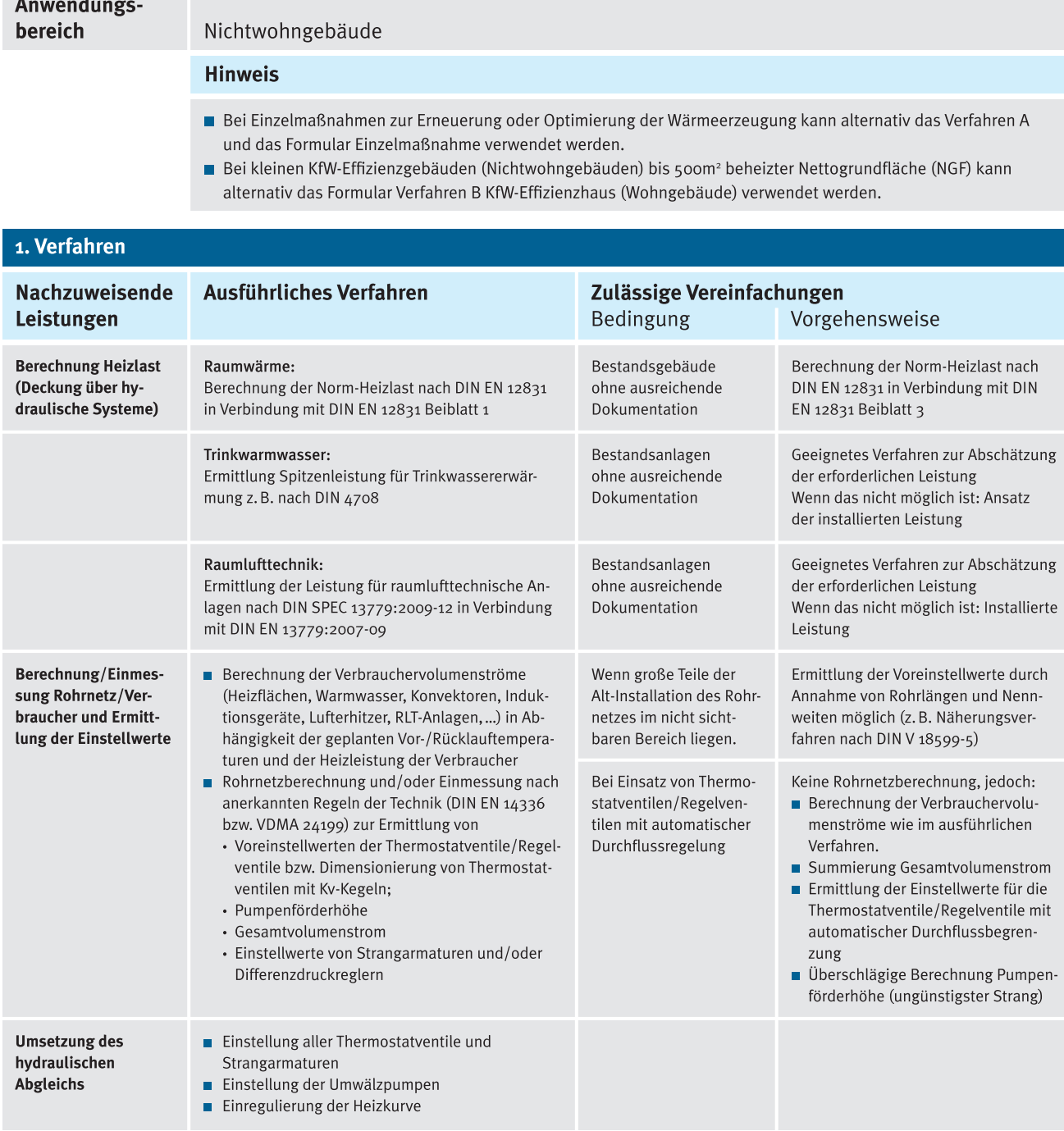

#### 2. Technische Besonderheiten

#### 2.1 Nachzuweisende Leistung bei Einrohrheizung

- Ermittlung der einzelnen Einrohr-Heizkreisdurchflüsse: Die Heizlast wird wie oben beschrieben ermittelt  $\blacksquare$
- Abgleich der Einrohrheizkreise mittels Durchflussbegrenzung oder Durchflussregelung und Rücklauftemperaturbegrenzung i.
- $\blacksquare$ Ermittlung der notwendigen Pumpenförderhöhe und des Gesamtdurchflusses - Einstellung der Heizungsumwälzpumpe(n)
- Freiliegende Rohre sind möglichst zu dämmen  $\blacksquare$
- Hinweis: Der Wechsel auf ein Zweirohrsystem mit Heizflächen wird empfohlen.  $\blacksquare$

#### 2.2 Nachzuweisende Leistung bei Fußbodenheizung

- Die einzelnen Heizkreise müssen mit voreinstellbaren Abgleicharmaturen, Durchflussmengenmessern oder Durchflussreglern/-begrenzern versehen sein.
- Grundsätzlich ist wie oben beschrieben vorzugehen.

#### IMI Hydronic Engineering Deutschland GmbH

Postfach 1124 59592 Erwitte, Deutschland Telefon +49 2943 891-0 Telefax +49 2943 891-100 info.de@imi-hydronic.com www.imi-hydronic.de

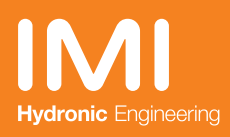